Quantum corrections to efective couplings in string theories with spontaneous supersymmetry breaking

**Ioannis Florakis**

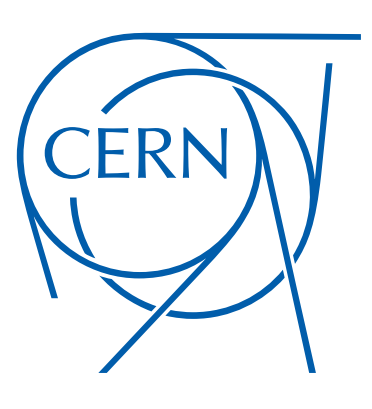

Quantum corrections to efective couplings in string theories with spontaneous supersymmetry breaking

**Ioannis Florakis**

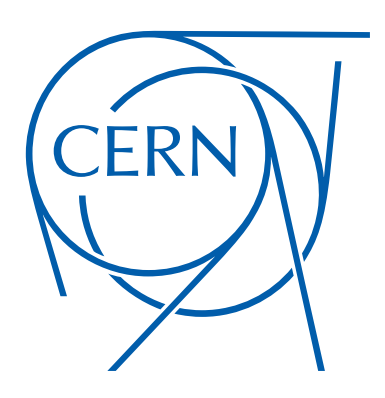

Based on work with The badge version of the badge version of the badge version of the set of the set of the set of the set of the

C. Angelantonj RGAI . . . . . <u>.</u>

M. Tsulaia

**Phys. Lett. B 736 (2014)**

+ work in progress

 $\overline{ }$  $\mathbb{R}$  . The first state

07/07/2015 8th Regional meeting in String Theory

#### Introduction

- 20 years of significant progress in string theory
- Semi-realistic vacua possessing basic desirable features
- Reconstruction of low energy effective action with  $N=1$  SUSY at tree level
- Quantitative comparison with low energy data : incorporate loop corrections

But what about SUSY breaking ?

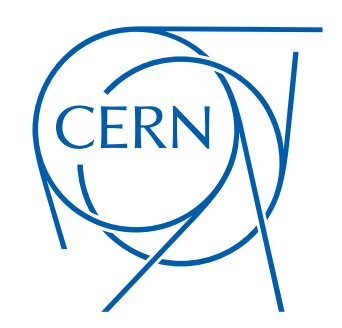

Introduction

(stringy) Scherk-Schwarz mechanism

- Spontaneous breaking of SUSY with exactly tractable worldsheet description
- Worldsheet description in terms of freely-acting orbifolds

 Scherk, Schwarz 1979 Rohm 1984 Kounnas, Porrati 1988 Atick, Witten 1988 Kounnas, Rostand 1990

When SUSY is (spontaneously) broken but the vacuum is classically stable

it is meaningful and important to study one-loop radiative corrections to couplings in the low energy effective action

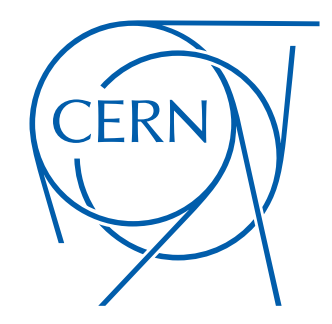

Thresholds to non-abelian gauge couplings in 4d heterotic vacua  $\,\,\mathcal{N}=2\,\longrightarrow\,\mathcal{N}=0$ 

Universality

More realistic constructions  $N = 1 \longrightarrow N = 0$  breaking and chirality

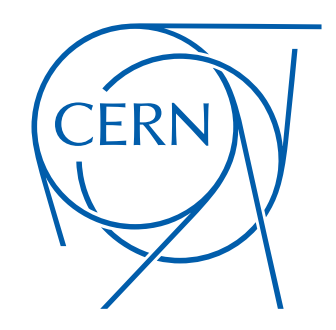

Vacuum configuration

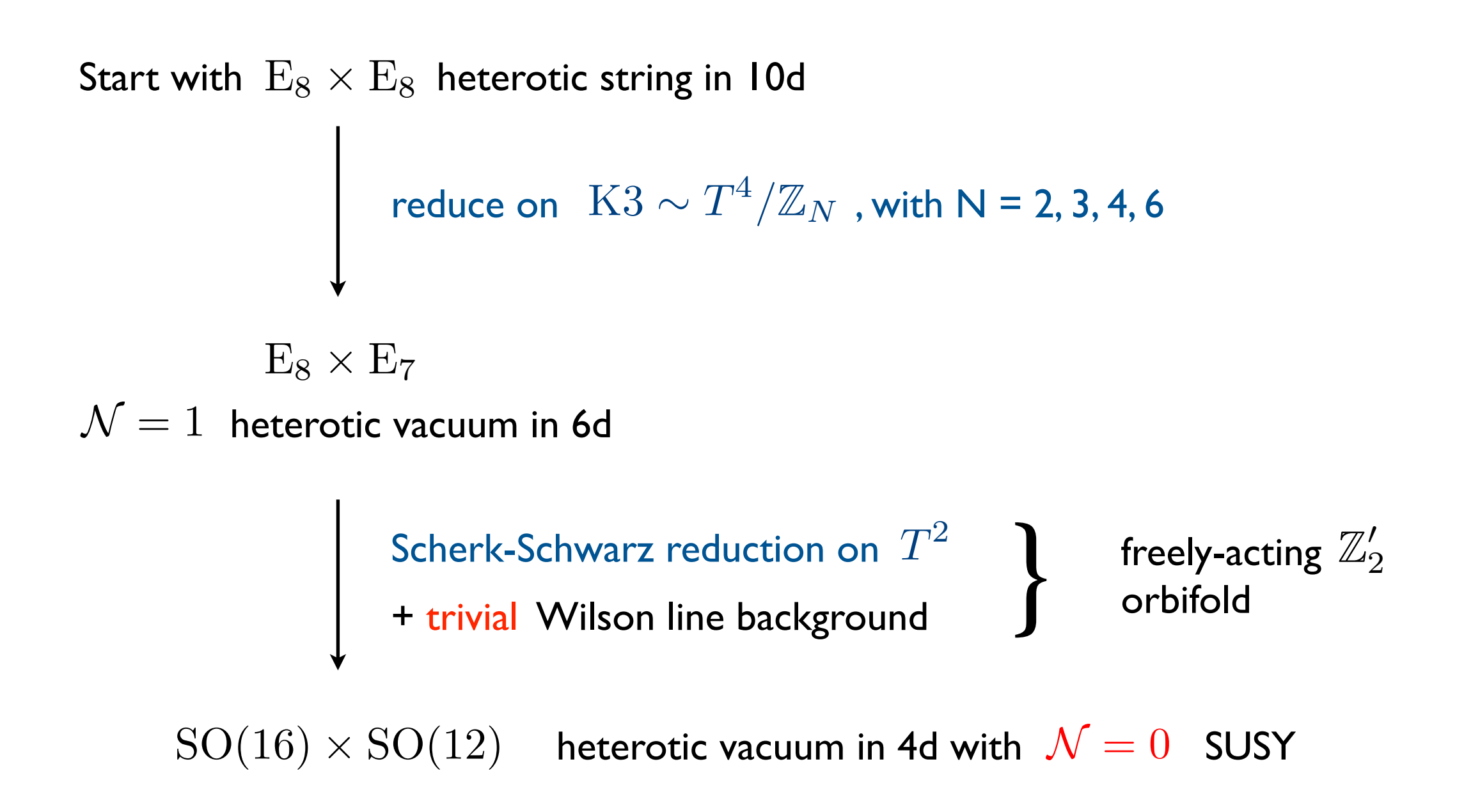

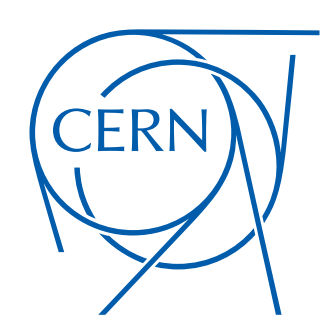

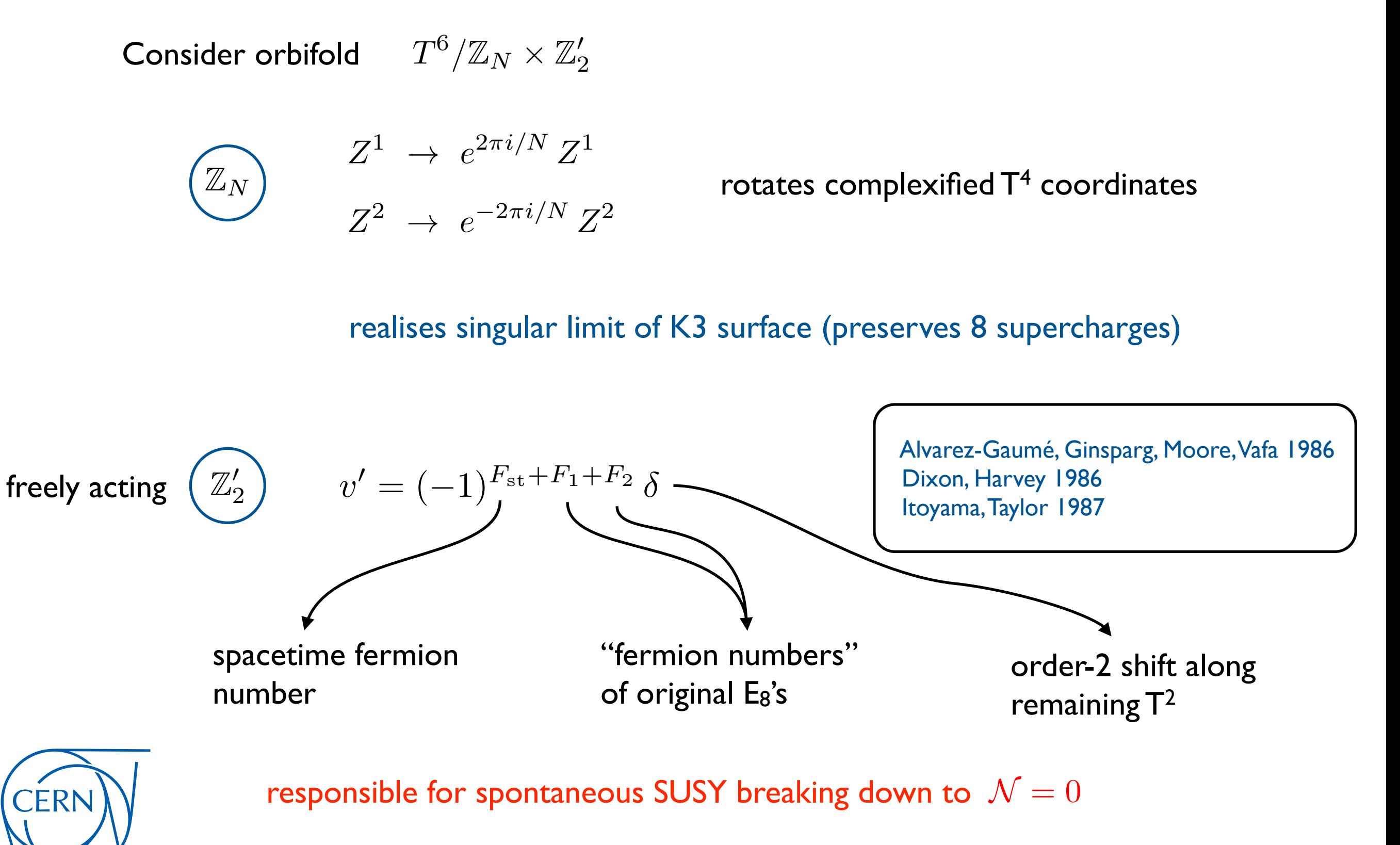

vacuum is classically stable (W=0)

Deformation of vertex operators / fields by symmetry *Q*

 $\Phi(X_5)$ 

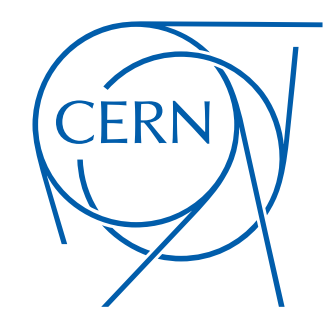

Deformation of vertex operators / fields by symmetry *Q*

$$
\Phi(X_5 + 2\pi R) = e^{iQ} \Phi(X_5)
$$
\n
$$
\Phi(X_5)
$$

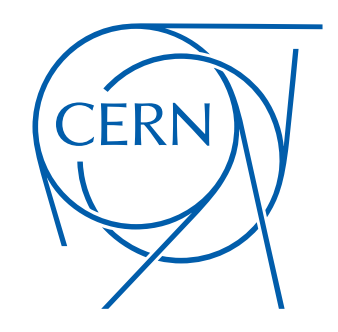

Deformation of vertex operators / fields by symmetry *Q*

$$
\Phi(X_5 + 2\pi R) = e^{iQ} \Phi(X_5)
$$
\n
$$
\Phi(X_5)
$$

$$
\Phi(X_5) = e^{iQX_5/2\pi R} \sum_{m \in \mathbb{Z}} \Phi_m e^{imX_5/R}
$$

Kaluza-Klein spectrum of charged states is shifted

 $m \rightarrow m + Q/2\pi$ 

$$
M_{\text{KK}} = \frac{|Q|}{2\pi R}
$$

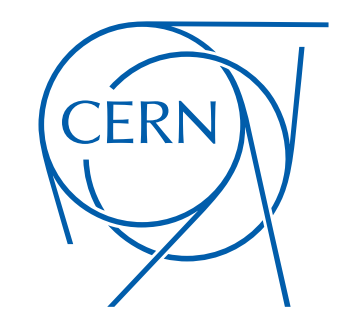

'Flat' gauging of  $\ {\cal N}=2\,$  supergravity :  $\,$  completely fixed by string vacuum

$$
\frac{\text{SU}(1,1)}{\text{U}(1)} \times \frac{\text{SO}(2,2)}{\text{SO}(2)\times \text{SO}(2)} \times \frac{\text{SO}(4,4+n)}{\text{SO}(4)\times \text{SO}(4+n)}
$$
  
  
*S*  
*T, U*  
*T<sub>i</sub>, U<sub>i</sub>, \Phi<sup>A</sup>  
(BPS states  $n = \infty$ )*

action up to 2 derivatives fixed by the  $f_{ijk} = \langle V_i V_j V_k \rangle_{\text{string}}$  action up to 2 derivatives liked by the action of the set of  $j$  action up to 2 derivatives liked by the set of  $j$ 

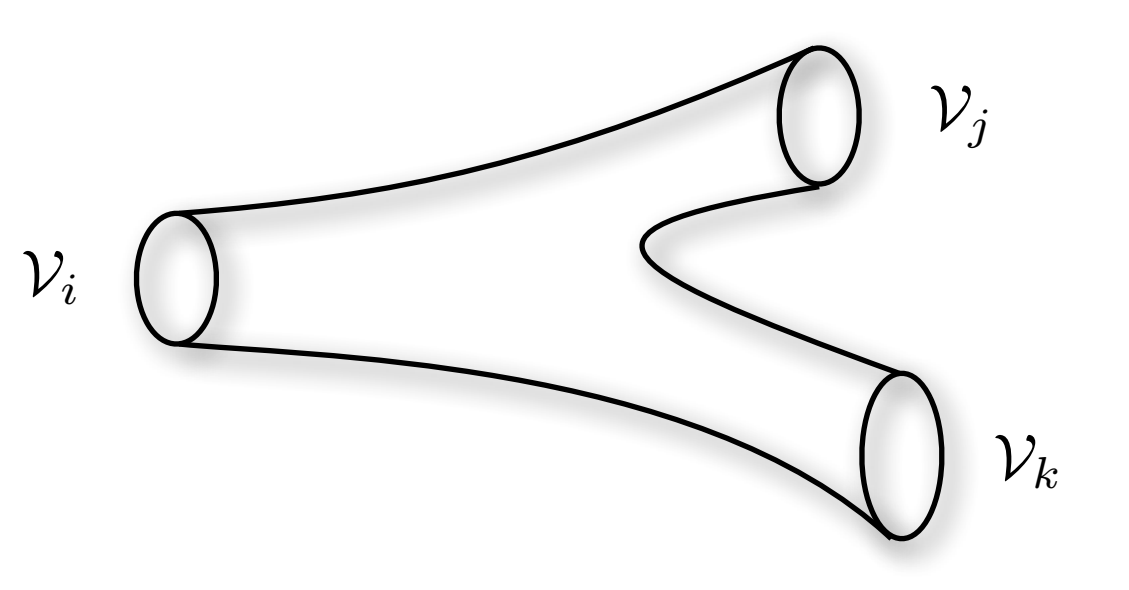

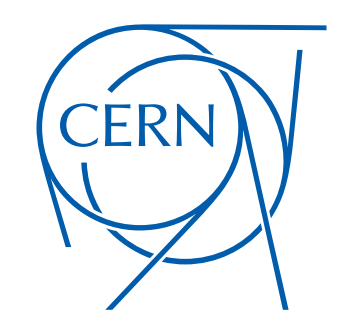

Keeping lightest BPS states  $\;\;\Phi^{A} \in \mathbb{R}$ 

$$
\text{scalar potential } \hspace{0.5cm} V = \frac{|T-2U|^2 \, \Phi^A \Phi_A + 2 \left( |T-2U|^2 + |T-2\bar{U}|^2 \right) \, (\Phi^A \Phi_A)^2}{S_2 T_2 U_2}
$$

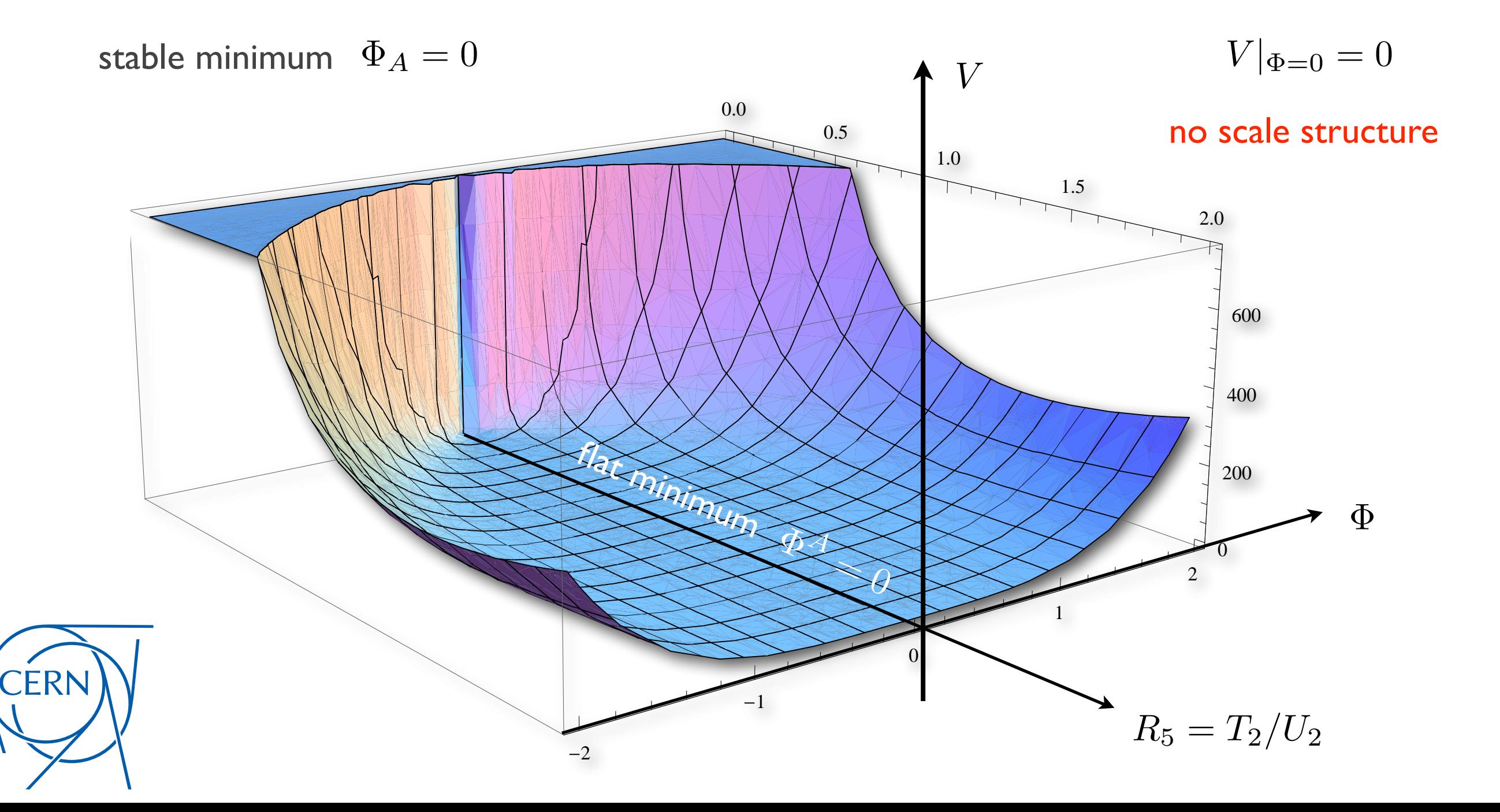

Identify extra massless states in string spectrum

$$
O_4 O_4 \bar{V}_{12} \bar{O}_4 \bar{V}_{16} \times \frac{1}{2} ( \Gamma_{2,2}[\stackrel{1}{0}] + \Gamma_{2,2}[\stackrel{1}{1}])
$$

bi-fundamental  $(12, 16)$  of  $SO(12) \times SO(16)$ 

$$
m_{\rm BPS}^2 = \frac{|T/2 - U|^2}{T_2 U_2} = |P_R|^2
$$

no longer annihilating spacetime supercharges !

stringy Scherk-Schwarz continuously deforms masses of all states

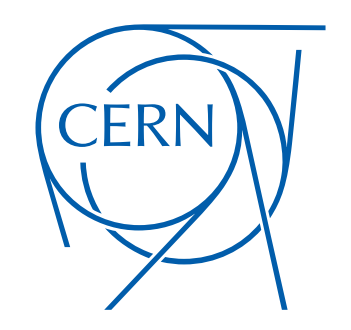

Gauge thresholds

Running coupling associated to gauge group *G*

$$
\frac{16\pi^2}{g_{\mathcal{G}}^2(\mu)} = \frac{16\pi^2}{g_s^2} + \beta_{\mathcal{G}} \log \frac{M_s^2}{\mu^2} + \Delta_{\mathcal{G}}
$$
threshold c

orrection

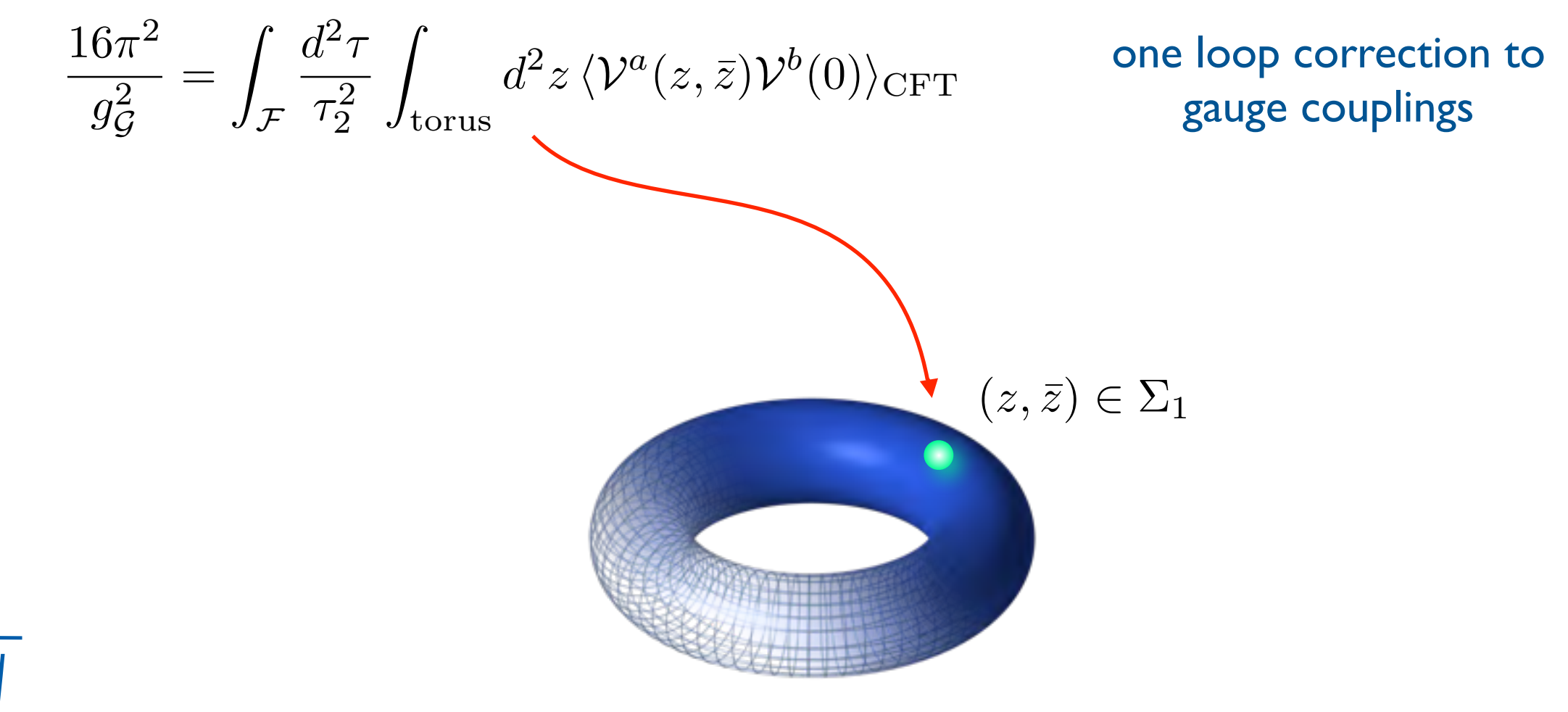

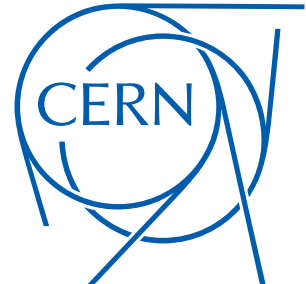

1  $4g_G^2$ *G*  $F_{\mu\nu}$   $F^{\mu\nu}$ 

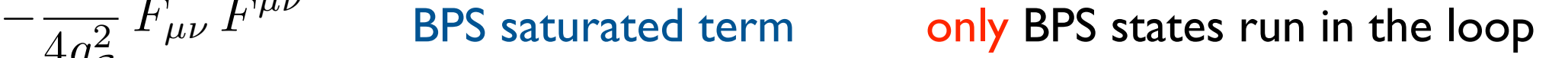

$$
\sum_{\text{BPS states}} \text{Str}\left(\frac{1}{12} - s^2\right) \left(Q^2 - \frac{1}{4\pi\tau_2}\right) q^{\frac{1}{4}|P_L|^2 + N_{\text{osc}} - \frac{1}{2}} \bar{q}^{\frac{1}{4}|P_R|^2 + \bar{N}_{\text{osc}} - 1}
$$
\n
$$
q = e^{2\pi i \tau}
$$
\n
$$
q = e^{2\pi i \tau}
$$
\n
$$
\sum_{\text{BPS states}} \text{Str}\left(\frac{1}{12} - s^2\right) \left(Q^2 - \frac{1}{4\pi\tau_2}\right) q^{\frac{1}{4}|P_L|^2} \bar{q}^{\frac{1}{4}|P_R|^2 + \bar{N}_{\text{osc}} - 1}
$$

left moving oscillators cancel out

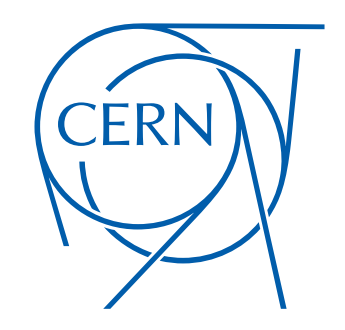

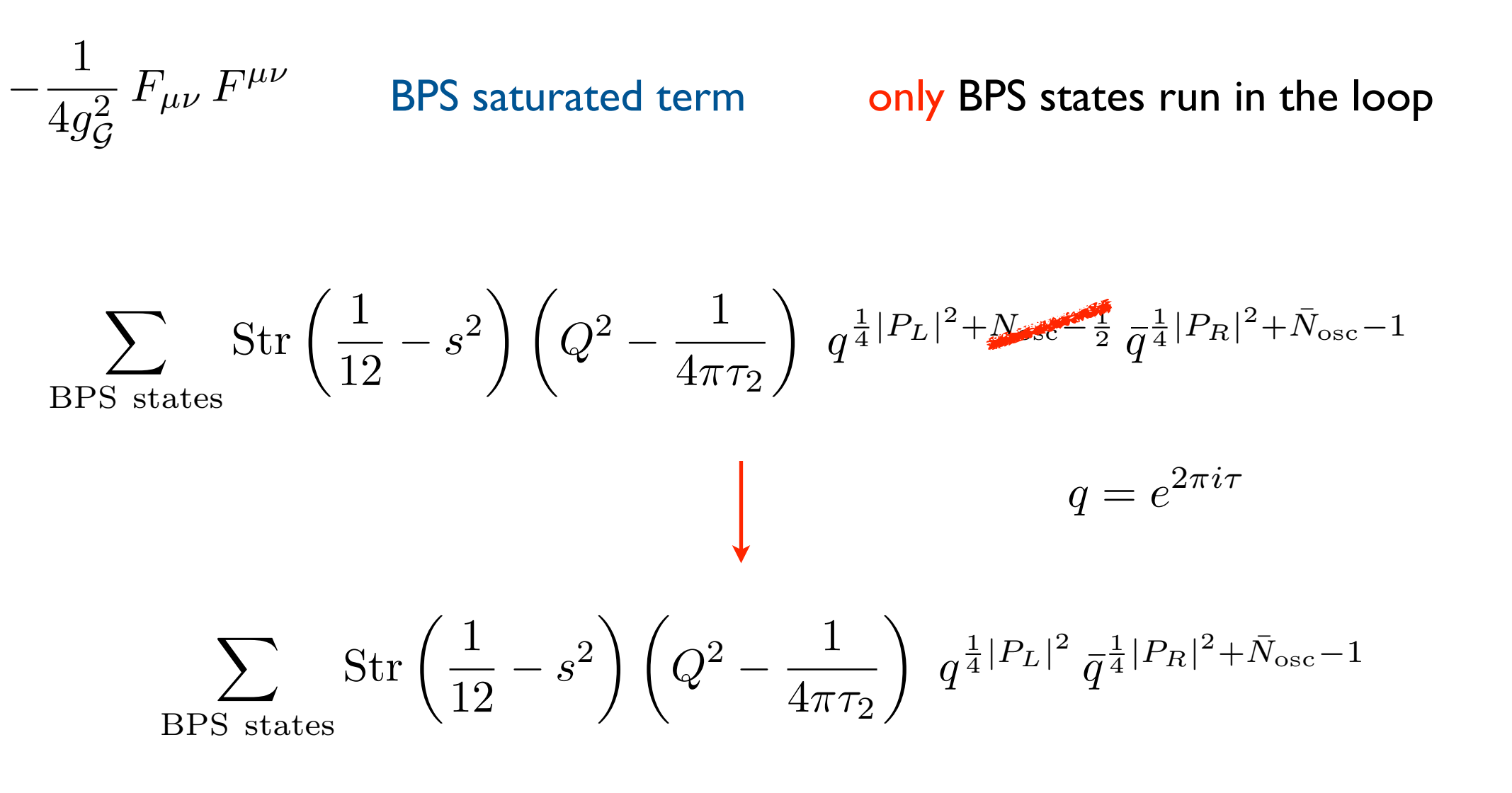

left moving oscillators cancel out

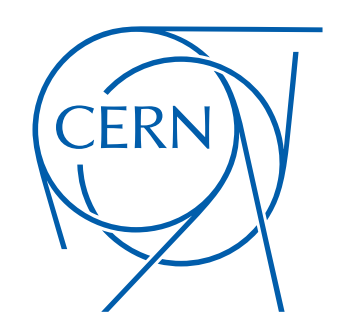

Difference of thresholds for gauge group factors  $\mathcal{G}_1$ ,  $\mathcal{G}_2$ 

$$
\Delta_{\mathcal{G}_1} - \Delta_{\mathcal{G}_2} = \int_{\mathcal{F}} d\mu \, \Gamma_{2,2}(T, U) \, \Phi(\bar{\tau})
$$
\nholomorphic modular function (invariant)

\nregular everywhere

$$
\Phi(\bar{\tau}) = \frac{c_{-1}}{\bar{q}} + c_0 + c_1 \bar{q} + \dots
$$

$$
= c_{-1} j(\bar{\tau}) + c_0
$$

the pole corresponds to the bosonic vacuum of the heterotic string

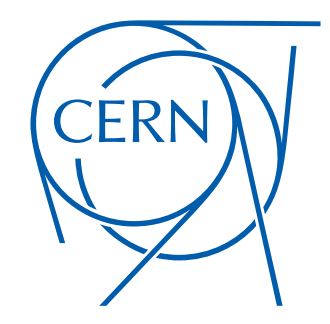

Difference of thresholds for gauge group factors  $\mathcal{G}_1$ ,  $\mathcal{G}_2$ 

$$
\Delta_{\mathcal{G}_1} - \Delta_{\mathcal{G}_2} = \int_{\mathcal{F}} d\mu \, \Gamma_{2,2}(T, U) \, \Phi(\bar{\tau})
$$
\nholomorphic modular function (invariant)

\nregular everywhere

$$
\Phi(\overline{\tau}) = \frac{c-1}{\overline{q}} + c_0 + c_1 \overline{q} + \dots
$$

$$
= c_{-1}j(\overline{\tau}) + c_0
$$

the pole corresponds to the bosonic vacuum of the heterotic string

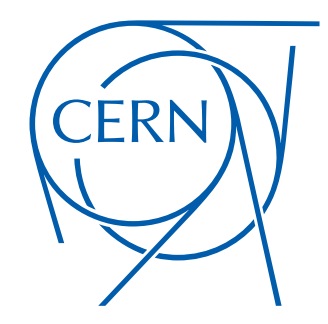

Difference of thresholds for gauge group factors  $\mathcal{G}_1$ ,  $\mathcal{G}_2$ 

$$
\Delta_{\mathcal{G}_1} - \Delta_{\mathcal{G}_2} = \int_{\mathcal{F}} d\mu \, \Gamma_{2,2}(T, U) \, \Phi(\bar{\tau})
$$
\nholomorphic modular function (invariant)

\nregular everywhere

$$
\Phi(\overline{\tau}) = \frac{c}{\overline{q}} + c_0 + c_1 \overline{q} + \dots
$$

$$
= c \overline{q} + c_0
$$

the pole corresponds to the bosonic vacuum of the heterotic string

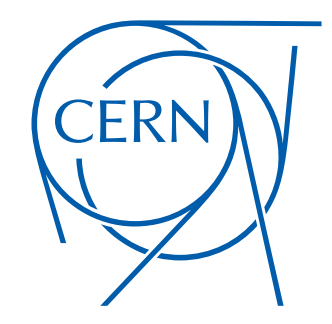

Difference of thresholds for gauge group factors  $\mathcal{G}_1$ ,  $\mathcal{G}_2$ 

$$
\Delta_{\mathcal{G}_1} - \Delta_{\mathcal{G}_2} = \delta \beta_{12} \int_{\mathcal{F}} \frac{d^2 \tau}{\tau_2^2} \Gamma_{2,2}(T, U)
$$

 $= -\delta \beta_{12} \log ( T_2 U_2 |\eta(T)\,\eta(U)|^4 ) + {\rm constant}$ 

Dixon, Kaplunovsky, Louis '91

Independently of the details of the vacuum (almost)

universality

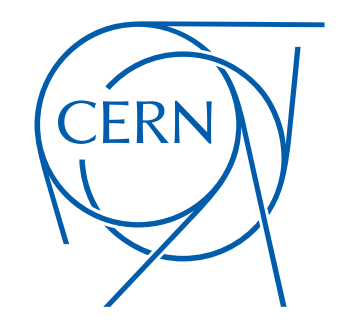

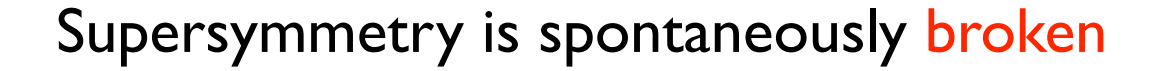

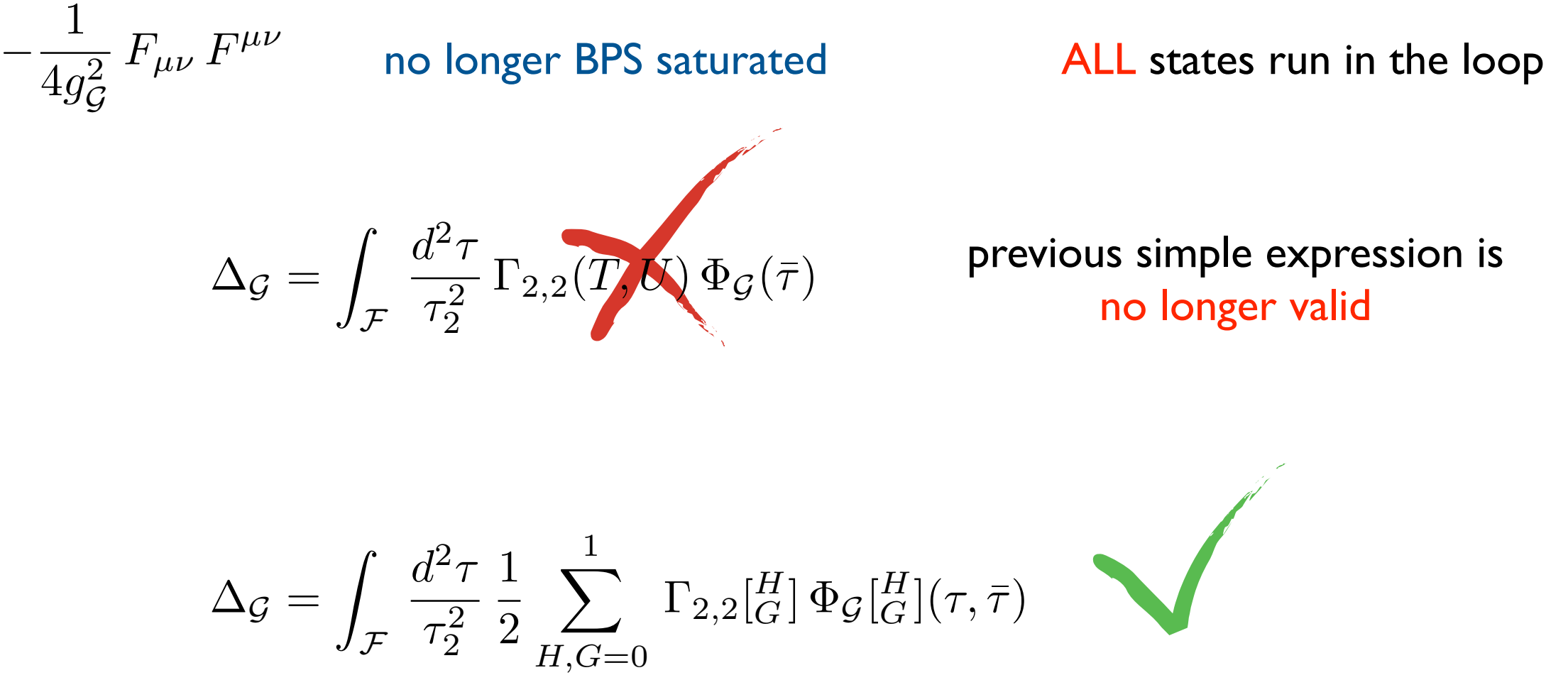

explicitly non-holomorphic

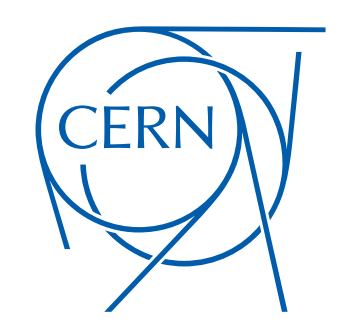

Threshold for  $\,{\rm SO}(16)\,$  gauge group with  $\,{\rm K3}\,$  realized as  $\,T^4/\mathbb{Z}_2\,$  orbifold

$$
\Delta_{\text{SO}(16)} = \int_{\mathcal{F}} d\mu \left\{ -\frac{1}{48} \, r_{2,2} \, [0] \, \frac{\hat{E}_2 \, \bar{E}_4 \, \bar{E}_6 - \bar{E}_6^2}{\bar{\eta}^{24}} \right. \qquad \text{BPS subsetor} \\
+ \Gamma_{2,2} \, [0] \left[ -\frac{1}{4N \times 144} \, \frac{A^{\text{K3}} \, [0]}{\eta^{12} \, \bar{\eta}^{24}} \left( \vartheta_3^8 - \vartheta_4^8 \right) \bar{\vartheta}_3^4 \, \bar{\vartheta}_4^4 \left( \left( \hat{E}_2 - \bar{\vartheta}_3^4 \right) \bar{\vartheta}_3^4 \, \bar{\vartheta}_4^4 + 8 \bar{\eta}^{12} \right) \right] \qquad \text{dependence} \\
+ \Gamma_{2,2} \, [0] \left[ -\frac{1}{96} \frac{\bar{\vartheta}_3^4 \, \bar{\vartheta}_4^4 \left( \bar{\vartheta}_3^4 + \bar{\vartheta}_4^4 \right) \left[ \left( \hat{E}_2 - \bar{\vartheta}_3^4 \right) \bar{\vartheta}_3^4 \, \bar{\vartheta}_4^4 + 8 \bar{\eta}^{12} \right] \right. \\
\left. \left. \qquad \qquad \text{BPS subsetor} \right. \\
\left. \qquad \qquad \left. - \frac{1}{144} \, \frac{\vartheta_2^4 \left( \vartheta_3^8 - \vartheta_4^8 \right)}{\eta^{12}} \, \left( \hat{E}_2 - \bar{\vartheta}_3^4 \right) \bar{\vartheta}_3^4 \, \bar{\vartheta}_4^4 + 8 \bar{\eta}^{12} \right] \right] \n+ \left( S \cdot \tau \right) + \left( ST \cdot \tau \right) \right\} \qquad \text{non-holomorphic}
$$

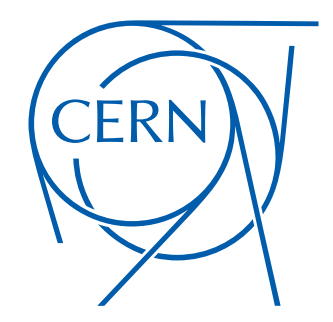

These expressions do not look very friendly...

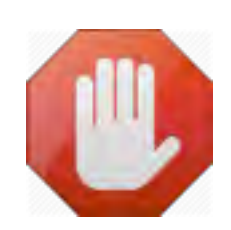

BUT may still be computed explicitly!

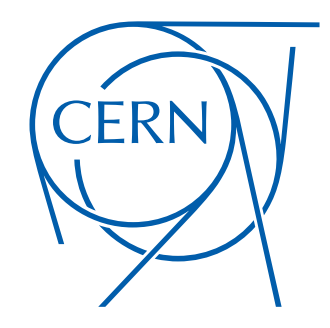

"The anatomy of an orbifold"

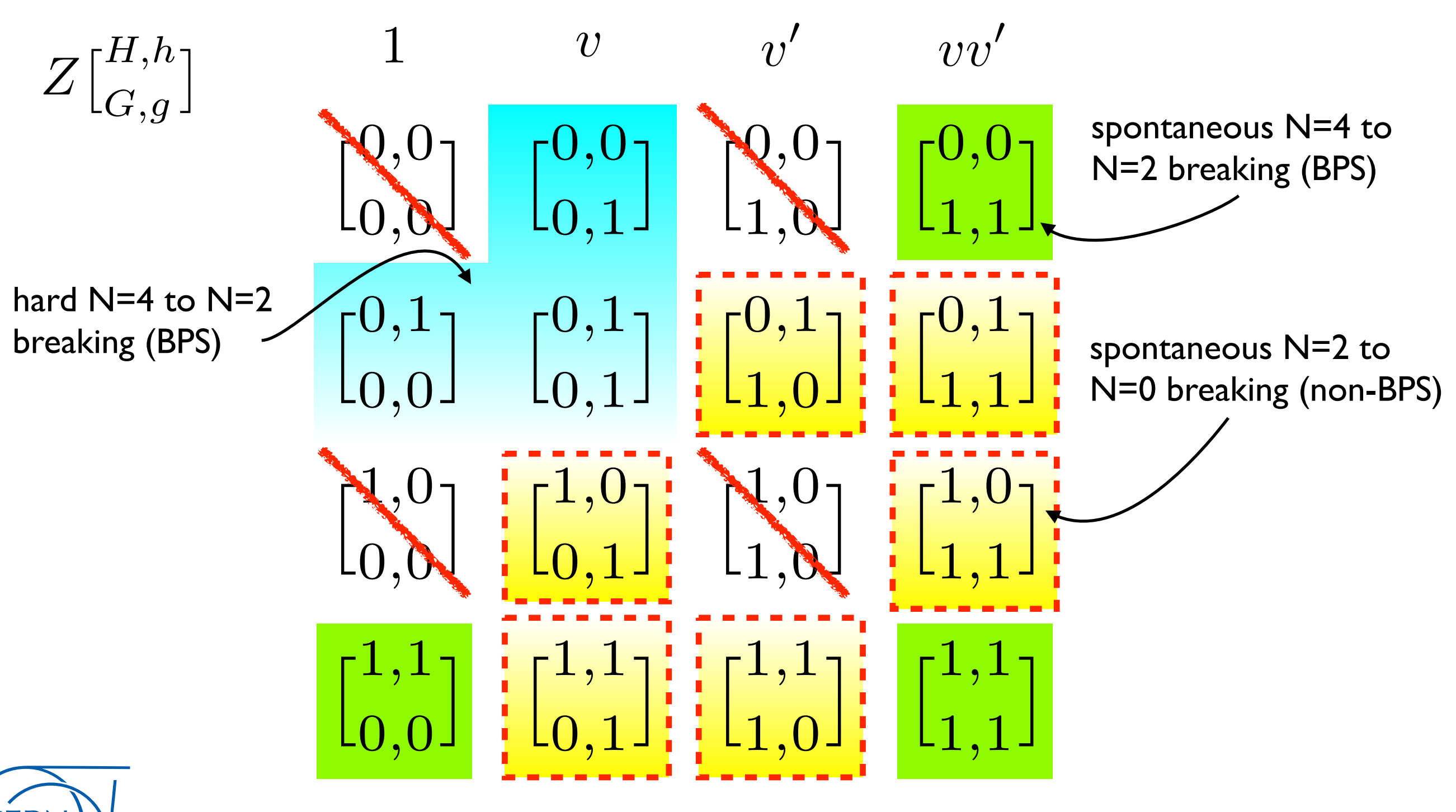

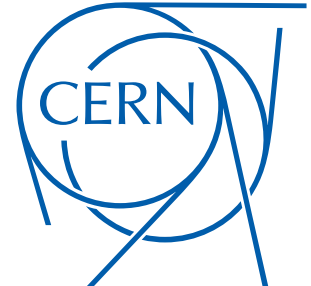

The "hard" N=4 to N=2 BPS subsector

$$
\begin{bmatrix} 0,0 \\ 0,1 \end{bmatrix} = \frac{1}{2} \times (b_{\text{E}_8} - b_{\text{E}_7}) \times \int_{\mathcal{F}} d\mu \, \Gamma_{2,2}(T,U) = 72 \, \log T_2 U_2 |\eta(T)\eta(U)|^4
$$
  
\n
$$
\begin{bmatrix} 0,1 \\ 0,1 \end{bmatrix} \quad \begin{bmatrix} 0,1 \\ 0,1 \end{bmatrix}
$$

the theory is effectively K3xT<sup>2</sup>

$$
b_{\text{E}_8} = -60
$$
  
\n
$$
b_{\text{E}_7} = -84
$$
  
\n
$$
b_{\text{E}_8} = \text{STr}\left(\frac{1}{12} - s^2\right)Q_{\mathcal{G}}^2
$$

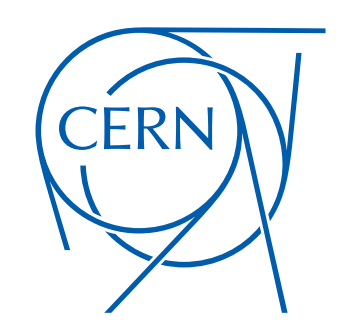

The spontaneous N=4 to N=2 BPS subsector

$$
\begin{bmatrix} 0,0 \\ 1,1 \end{bmatrix} = \frac{1}{2} \times (b_{\text{SO}(16)} - b_{\text{SO}(12)}) \int_{\mathcal{F}_0(2)} d\mu \Gamma_{2,2} \begin{bmatrix} 0 \\ 1 \end{bmatrix} (T,U)
$$

$$
\begin{bmatrix} 1,1 \\ 0,0 \end{bmatrix} \begin{bmatrix} 1,1 \\ 1,1 \end{bmatrix} = -8 \log T_2 U_2 |\vartheta_4(T)\vartheta_2(U)|^4
$$

the theory is effectively the  $Z_2$  orbifold

$$
\hat{g} = g\,(-1)^{F_1 + F_2}
$$

$$
g : \begin{cases} Z^1 \to -Z^1 \\ Z^2 \to -Z^2 \\ Z^3 \to Z^3 + \frac{1}{2} \end{cases}
$$

$$
\left(\overline{\text{CERN}}\right)
$$

$$
b_{\text{SO}(16)} = 4
$$
  

$$
b_{\text{SO}(12)} = -12
$$

Spontaneous N=2 to N=0 non-BPS subsector

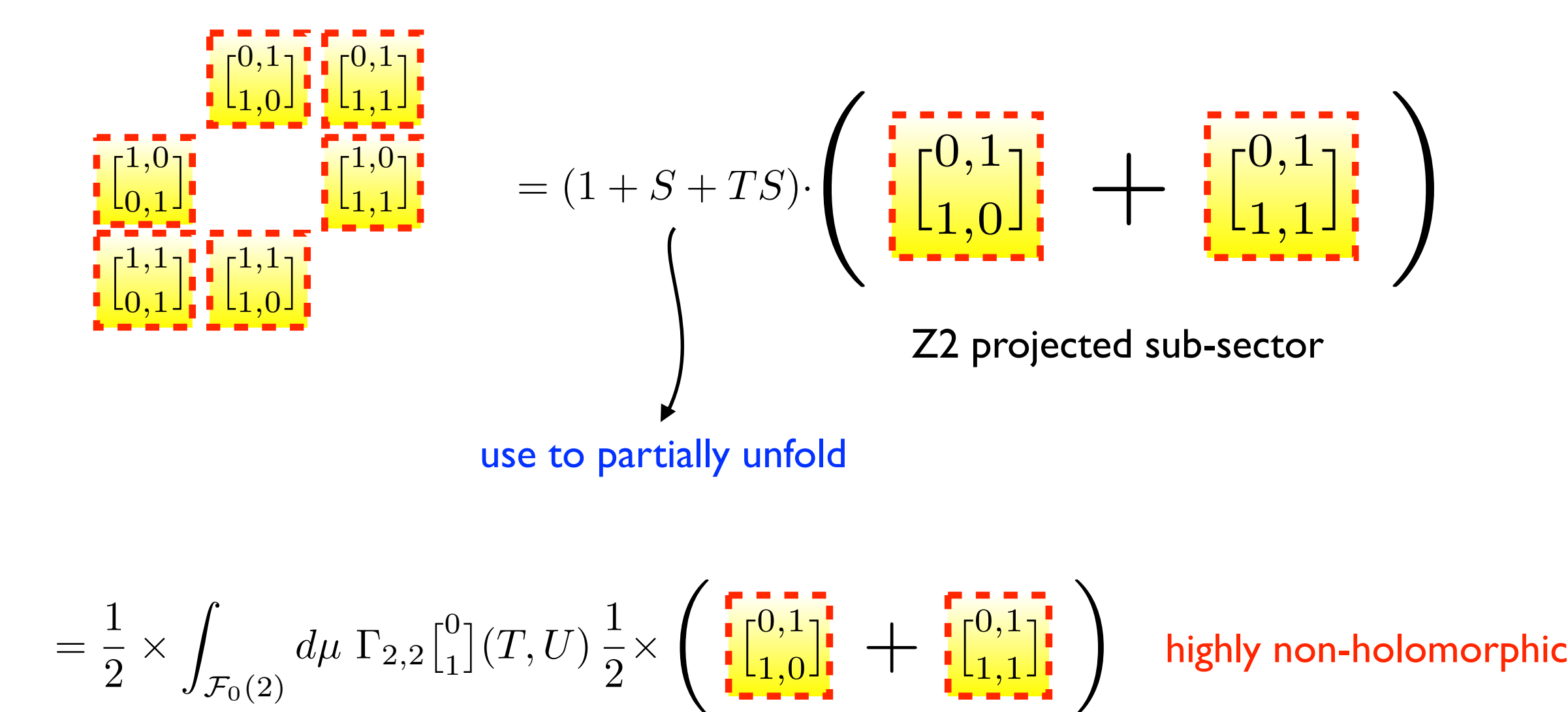

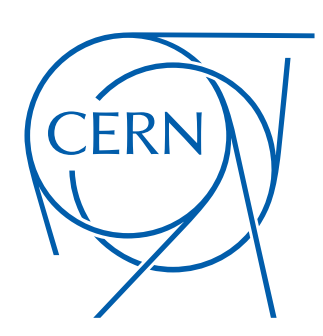

Spontaneous N=2 to N=0 non-BPS subsector

$$
\begin{array}{l}\n\begin{bmatrix}\n0,1 \\
1,0\n\end{bmatrix} \\
\begin{bmatrix}\n1,0 \\
0,1\n\end{bmatrix} \\
\begin{bmatrix}\n1,0 \\
0,1\n\end{bmatrix} \\
\begin{bmatrix}\n1,0 \\
1,1\n\end{bmatrix} \\
\begin{bmatrix}\n1,0 \\
1,1\n\end{bmatrix} \\
\begin{bmatrix}\n1,0 \\
1,1\n\end{bmatrix} \\
\begin{bmatrix}\n1,1 \\
0,1\n\end{bmatrix} \\
\begin{bmatrix}\n1,1 \\
1,0\n\end{bmatrix} \\
\begin{bmatrix}\n1,1 \\
0,1\n\end{bmatrix} \\
\begin{bmatrix}\n1,1 \\
0,1\n\end{bmatrix} \\
\begin{bmatrix}\n1,1 \\
0,1\n\end{bmatrix} \\
\begin{bmatrix}\n1,1 \\
0,1\n\end{bmatrix} \\
\begin{bmatrix}\n1,1 \\
0,1\n\end{bmatrix} \\
\begin{bmatrix}\n1,1 \\
0,1\n\end{bmatrix} \\
\begin{bmatrix}\n1,1 \\
0,1\n\end{bmatrix} \\
\begin{bmatrix}\n1,1 \\
0,1\n\end{bmatrix} \\
\begin{bmatrix}\n1,1 \\
0,1\n\end{bmatrix} \\
\begin{bmatrix}\n1,1 \\
0,1\n\end{bmatrix} \\
\begin{bmatrix}\n1,1 \\
0,1\n\end{bmatrix} \\
\begin{bmatrix}\n1,1 \\
0,1\n\end{bmatrix} \\
\begin{bmatrix}\n1,1 \\
0,1\n\end{bmatrix} \\
\begin{bmatrix}\n1,1 \\
0,1\n\end{bmatrix} \\
\begin{bmatrix}\n1,1 \\
0,1\n\end{bmatrix} \\
\begin{bmatrix}\n1,1 \\
0,1\n\end{bmatrix} \\
\begin{bmatrix}\n1,1 \\
0,1\n\end{bmatrix} \\
\begin{bmatrix}\n1,1 \\
0,1\n\end{bmatrix} \\
\begin{bmatrix}\n1,1 \\
0,1\n\end{bmatrix} \\
\begin{bmatrix}\n1,1 \\
0,1\n\end{bmatrix} \\
\begin{bmatrix}\n1,1 \\
0,1\n\end{bmatrix} \\
\begin{bmatrix}\n1,1 \\
0,1\n\end{bmatrix} \\
\begin{bmatrix}\n1,1 \\
0,1\n\end{bmatrix} \\
\begin{bmatrix}\n1,1 \\
0,1\n\end{bmatrix} \\
\begin{bmatrix}\n1,1 \\
0,1\n\end{bmatrix} \\
\begin{bmatrix}\n1,1 \\
0,1\n\end{bmatrix} \\
\begin{b
$$

$$
\#\int_{\mathcal{F}_0(2)} d\mu\, \, \Gamma_{2,2}[\mathstrut_{1}^{0}]\left\{ -\frac{\vartheta_2^8\, |\vartheta_3^4+\vartheta_4^4|^2\, \bar{\vartheta}_3^4\, \bar{\vartheta}_4^4}{\eta^{12}\, \bar{\eta}^{12}}-\frac{\vartheta_2^4\, \vartheta_4^4\, |\vartheta_2^4-\vartheta_4^4|^2\, \bar{\vartheta}_3^4\, \bar{\vartheta}_4^4}{\eta^{12}\, \bar{\eta}^{12}}+\frac{\vartheta_2^4\, \vartheta_3^4\, |\vartheta_2^4+\vartheta_3^4|^2\, \bar{\vartheta}_3^4\, \bar{\vartheta}_4^4}{\eta^{12}\, \bar{\eta}^{12}} \right\}
$$

highly non-holomorphic

write in terms of Kac-Moody characters

$$
12\left(O_8^2\,V_8 + 3V_8^3\right)\left(O_8^2\,\bar{V}_8 - \bar{V}_8^3\right) \hspace{1cm} \text{factorizes}
$$

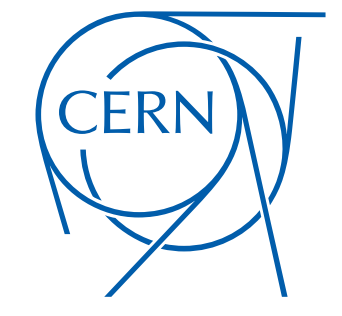

Spontaneous N=2 to N=0 non-BPS subsector

$$
\begin{array}{l}\n\begin{bmatrix}\n0,1 \\
1,0\n\end{bmatrix} \begin{bmatrix}\n0,1 \\
1,1\n\end{bmatrix} \\
\begin{bmatrix}\n1,0 \\
1,1\n\end{bmatrix} \begin{bmatrix}\n1,0 \\
1,1\n\end{bmatrix} \\
\begin{bmatrix}\n1,0 \\
1,1\n\end{bmatrix} \begin{bmatrix}\n1,0 \\
1,1\n\end{bmatrix} \\
\begin{bmatrix}\n1,0 \\
1,1\n\end{bmatrix} \begin{bmatrix}\n1,0 \\
1,1\n\end{bmatrix} \begin{bmatrix}\n1,0 \\
1,1\n\end{bmatrix} \begin{bmatrix}\n1,0 \\
1,1\n\end{bmatrix} \begin{bmatrix}\n1,0 \\
1,1\n\end{bmatrix} \begin{bmatrix}\n1,0 \\
1,1\n\end{bmatrix} \begin{bmatrix}\n1,1 \\
1,1\n\end{bmatrix} \begin{bmatrix}\n1,1 \\
1,1\n\end{bmatrix} \begin{bmatrix}\n1,1 \\
1,1\n\end{bmatrix} \begin{bmatrix}\n1,1 \\
1,1\n\end{bmatrix} \begin{bmatrix}\n1,1 \\
1,1\n\end{bmatrix} \begin{bmatrix}\n1,1 \\
1,1\n\end{bmatrix} \begin{bmatrix}\n1,1 \\
1,1\n\end{bmatrix} \begin{bmatrix}\n1,1 \\
1,1\n\end{bmatrix} \begin{bmatrix}\n1,1 \\
1,1\n\end{bmatrix} \begin{bmatrix}\n1,1 \\
1,1\n\end{bmatrix} \begin{bmatrix}\n1,1 \\
1,1\n\end{bmatrix} \begin{bmatrix}\n1,1 \\
1,1\n\end{bmatrix} \begin{bmatrix}\n1,1 \\
1,1\n\end{bmatrix} \begin{bmatrix}\n1,1 \\
1,1\n\end{bmatrix} \begin{bmatrix}\n1,1 \\
1,1\n\end{bmatrix} \begin{bmatrix}\n1,1 \\
1,1\n\end{bmatrix} \begin{bmatrix}\n1,1 \\
1,1\n\end{bmatrix} \begin{bmatrix}\n1,1 \\
1,1\n\end{bmatrix} \begin{bmatrix}\n1,1 \\
1,1\n\end{bmatrix} \begin{bmatrix}\n1,1 \\
1,1\n\end{bmatrix} \begin{bmatrix}\n1,1 \\
1,1\n\end{bmatrix} \begin{bmatrix}\n1,1 \\
1,1\n\end{bmatrix} \begin{bmatrix}\n1,1 \\
1,1\n\end{bmatrix} \begin{bmatrix}\n1,1 \\
1,1
$$

$$
\#\int_{\mathcal{F}_0(2)} d\mu\, \, \Gamma_{2,2}[\mathstrut_{1}^{0}]\left\{ -\frac{\vartheta_2^8\, |\vartheta_3^4+\vartheta_4^4|^2\, \bar{\vartheta}_3^4\, \bar{\vartheta}_4^4}{\eta^{12}\, \bar{\eta}^{12}}-\frac{\vartheta_2^4\, \vartheta_4^4\, |\vartheta_2^4-\vartheta_4^4|^2\, \bar{\vartheta}_3^4\, \bar{\vartheta}_4^4}{\eta^{12}\, \bar{\eta}^{12}}+\frac{\vartheta_2^4\, \vartheta_3^4\, |\vartheta_2^4+\vartheta_3^4|^2\, \bar{\vartheta}_3^4\, \bar{\vartheta}_4^4}{\eta^{12}\, \bar{\eta}^{12}} \right\}
$$

highly non-holomorphic

write in terms of Kac-Moody characters

$$
12\,({\color{blue}O_8^2\,V_8} + 3{\color{red}V_8^3})\overline{(\bar{O}_8^2\,\bar{V}_8 - \bar{V}_8^3)}\\
$$

factorizes

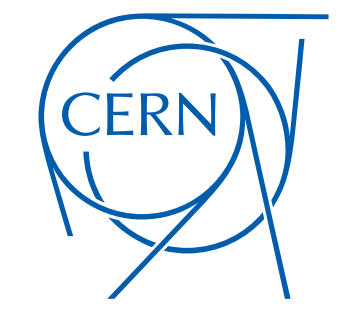

Spontaneous N=2 to N=0 non-BPS subsector

$$
\begin{array}{l}\n\begin{bmatrix}\n0,1 \\
1,0\n\end{bmatrix} \begin{bmatrix}\n0,1 \\
1,1\n\end{bmatrix} \\
\begin{bmatrix}\n1,0 \\
1,1\n\end{bmatrix} \begin{bmatrix}\n1,1 \\
1,1\n\end{bmatrix} \\
\begin{bmatrix}\n1,0 \\
1,1\n\end{bmatrix} \begin{bmatrix}\n1,0 \\
1,1\n\end{bmatrix} \begin{bmatrix}\n1,0 \\
1,1\n\end{bmatrix} \\
\begin{bmatrix}\n1,0 \\
1,1\n\end{bmatrix} \begin{bmatrix}\n1,0 \\
1,1\n\end{bmatrix} \begin{bmatrix}\n1,0 \\
1,1\n\end{bmatrix} \begin{bmatrix}\n1,0 \\
1,1\n\end{bmatrix} \begin{bmatrix}\n1,1 \\
1,1\n\end{bmatrix} \begin{bmatrix}\n1,1 \\
1,1\n\end{bmatrix} \begin{bmatrix}\n1,1 \\
1,1\n\end{bmatrix} \begin{bmatrix}\n1,1 \\
1,1\n\end{bmatrix} \begin{bmatrix}\n1,1 \\
1,1\n\end{bmatrix} \begin{bmatrix}\n1,1 \\
1,1\n\end{bmatrix} \begin{bmatrix}\n1,1 \\
1,1\n\end{bmatrix} \begin{bmatrix}\n1,1 \\
1,1\n\end{bmatrix} \begin{bmatrix}\n1,1 \\
1,1\n\end{bmatrix} \begin{bmatrix}\n1,1 \\
1,1\n\end{bmatrix} \begin{bmatrix}\n1,1 \\
1,1\n\end{bmatrix} \begin{bmatrix}\n1,1 \\
1,1\n\end{bmatrix} \begin{bmatrix}\n1,1 \\
1,1\n\end{bmatrix} \begin{bmatrix}\n1,1 \\
1,1\n\end{bmatrix} \begin{bmatrix}\n1,1 \\
1,1\n\end{bmatrix} \begin{bmatrix}\n1,1 \\
1,1\n\end{bmatrix} \begin{bmatrix}\n1,1 \\
1,1\n\end{bmatrix} \begin{bmatrix}\n1,1 \\
1,1\n\end{bmatrix} \begin{bmatrix}\n1,1 \\
1,1\n\end{bmatrix} \begin{bmatrix}\n1,1 \\
1,1\n\end{bmatrix} \begin{bmatrix}\n1,1 \\
1,1\n\end{bmatrix} \begin{bmatrix}\n1,1 \\
1,1\n\end{bmatrix} \begin{bmatrix}\n1,1 \\
1,1\n\end{bmatrix} \begin{bmatrix}\n1,1 \\
1,1\n\end{bmatrix} \begin{bmatrix}\n1,1 \\
1,1
$$

$$
\#\int_{\mathcal{F}_0(2)} d\mu\, \, \Gamma_{2,2}[\mathstrut_{1}^{0}]\left\{ -\frac{\vartheta_2^8\, |\vartheta_3^4+\vartheta_4^4|^2\, \bar{\vartheta}_3^4\, \bar{\vartheta}_4^4}{\eta^{12}\, \bar{\eta}^{12}}-\frac{\vartheta_2^4\, \vartheta_4^4\, |\vartheta_2^4-\vartheta_4^4|^2\, \bar{\vartheta}_3^4\, \bar{\vartheta}_4^4}{\eta^{12}\, \bar{\eta}^{12}}+\frac{\vartheta_2^4\, \vartheta_3^4\, |\vartheta_2^4+\vartheta_3^4|^2\, \bar{\vartheta}_3^4\, \bar{\vartheta}_4^4}{\eta^{12}\, \bar{\eta}^{12}} \right\}
$$

highly non-holomorphic

write in terms of Kac-Moody characters

$$
\frac{12\left(O_8^2V_8 + 3V_8^3\right)\left(\overline{O_8^2\overline{V}_8 - \overline{V}_8^3}\right)}{4 \cdot 8}
$$
 factorizes

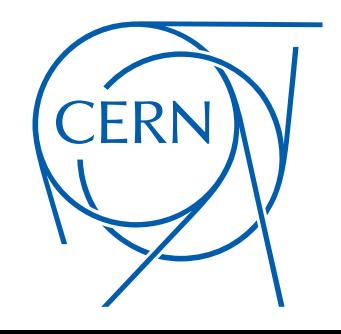

Spontaneous N=2 to N=0 non-BPS subsector

$$
\begin{array}{l}\n\begin{bmatrix}\n0,1 \\
1,0\n\end{bmatrix} \begin{bmatrix}\n0,1 \\
1,1\n\end{bmatrix} \\
\begin{bmatrix}\n1,0 \\
1,1\n\end{bmatrix} \begin{bmatrix}\n1,1 \\
1,1\n\end{bmatrix} \\
\begin{bmatrix}\n1,0 \\
1,1\n\end{bmatrix} \begin{bmatrix}\n1,0 \\
1,1\n\end{bmatrix} \begin{bmatrix}\n1,0 \\
1,1\n\end{bmatrix} \\
\begin{bmatrix}\n1,0 \\
1,1\n\end{bmatrix} \begin{bmatrix}\n1,0 \\
1,1\n\end{bmatrix} \begin{bmatrix}\n1,0 \\
1,1\n\end{bmatrix} \begin{bmatrix}\n1,0 \\
1,1\n\end{bmatrix} \begin{bmatrix}\n1,1 \\
1,1\n\end{bmatrix} \begin{bmatrix}\n1,1 \\
1,1\n\end{bmatrix} \begin{bmatrix}\n1,1 \\
1,1\n\end{bmatrix} \begin{bmatrix}\n1,1 \\
1,1\n\end{bmatrix} \begin{bmatrix}\n1,1 \\
1,1\n\end{bmatrix} \begin{bmatrix}\n1,1 \\
1,1\n\end{bmatrix} \begin{bmatrix}\n1,1 \\
1,1\n\end{bmatrix} \begin{bmatrix}\n1,1 \\
1,1\n\end{bmatrix} \begin{bmatrix}\n1,1 \\
1,1\n\end{bmatrix} \begin{bmatrix}\n1,1 \\
1,1\n\end{bmatrix} \begin{bmatrix}\n1,1 \\
1,1\n\end{bmatrix} \begin{bmatrix}\n1,1 \\
1,1\n\end{bmatrix} \begin{bmatrix}\n1,1 \\
1,1\n\end{bmatrix} \begin{bmatrix}\n1,1 \\
1,1\n\end{bmatrix} \begin{bmatrix}\n1,1 \\
1,1\n\end{bmatrix} \begin{bmatrix}\n1,1 \\
1,1\n\end{bmatrix} \begin{bmatrix}\n1,1 \\
1,1\n\end{bmatrix} \begin{bmatrix}\n1,1 \\
1,1\n\end{bmatrix} \begin{bmatrix}\n1,1 \\
1,1\n\end{bmatrix} \begin{bmatrix}\n1,1 \\
1,1\n\end{bmatrix} \begin{bmatrix}\n1,1 \\
1,1\n\end{bmatrix} \begin{bmatrix}\n1,1 \\
1,1\n\end{bmatrix} \begin{bmatrix}\n1,1 \\
1,1\n\end{bmatrix} \begin{bmatrix}\n1,1 \\
1,1\n\end{bmatrix} \begin{bmatrix}\n1,1 \\
1,1
$$

$$
\#\int_{\mathcal{F}_0(2)} d\mu\, \, \Gamma_{2,2}[\mathstrut_{1}^{0}]\left\{ -\frac{\vartheta_2^8\, |\vartheta_3^4+\vartheta_4^4|^2\, \bar{\vartheta}_3^4\, \bar{\vartheta}_4^4}{\eta^{12}\, \bar{\eta}^{12}}-\frac{\vartheta_2^4\, \vartheta_4^4\, |\vartheta_2^4-\vartheta_4^4|^2\, \bar{\vartheta}_3^4\, \bar{\vartheta}_4^4}{\eta^{12}\, \bar{\eta}^{12}}+\frac{\vartheta_2^4\, \vartheta_3^4\, |\vartheta_2^4+\vartheta_3^4|^2\, \bar{\vartheta}_3^4\, \bar{\vartheta}_4^4}{\eta^{12}\, \bar{\eta}^{12}} \right\}
$$

highly non-holomorphic

write in terms of Kac-Moody characters

CERN

$$
12\left(O_8^2V_8 + 3V_8^3\right)\left(\overline{O_8^2\overline{V}_8 - \overline{V}_8^3}\right)
$$
 factorizes  
= 8 **MSDS identities** ~~1.5. & Kounnas 2009~~

Spontaneous N=2 to N=0 non-BPS subsector

$$
\begin{array}{ll}\n\begin{bmatrix}\n0,1 \\
1,0\n\end{bmatrix}^{\mathbf{r}}\n\begin{bmatrix}\n0,1 \\
1,1\n\end{bmatrix}^{\mathbf{r}}\n\end{array} = \frac{1}{2} \times \int_{\mathcal{F}_0(2)} d\mu \Gamma_{2,2} \begin{bmatrix} 0 \\
1\n\end{bmatrix} (T,U) \frac{1}{2} \times \left( \begin{bmatrix} 0,1 \\
1,0\n\end{bmatrix}^{\mathbf{r}} + \frac{1}{2} \begin{bmatrix} 0,1 \\
1,1\n\end{bmatrix}^{\mathbf{r}}\n\begin{bmatrix}\n1,0 \\
1,1\n\end{bmatrix}^{\mathbf{r}}\n\end{array} \right)
$$

$$
\#\int_{\mathcal{F}_0(2)} d\mu \,\, \Gamma_{2,2}[^0_1] \left\{ -\frac{\vartheta_2^8\, |\vartheta_3^4+\vartheta_4^4|^2\, \bar{\vartheta}_3^4\, \bar{\vartheta}_4^4}{\eta^{12}\, \bar{\eta}^{12}}-\frac{\vartheta_2^4\, \vartheta_4^4\, |\vartheta_2^4-\vartheta_4^4|^2\, \bar{\vartheta}_3^4\, \bar{\vartheta}_4^4}{\eta^{12}\, \bar{\eta}^{12}}+\frac{\vartheta_2^4\, \vartheta_3^4\, |\vartheta_2^4+\vartheta_3^4|^2\, \bar{\vartheta}_3^4\, \bar{\vartheta}_4^4}{\eta^{12}\, \bar{\eta}^{12}}\right\}
$$

highly non-holomorphic

$$
\left(\overline{\text{CERN}}\right)
$$

$$
= \frac{1}{2} \int_{\mathcal{F}_0(2)} d\mu \, \Gamma_{2,2} \left[ \begin{array}{c} 0 \\ 1 \end{array} \right] (T,U) \left[ \begin{array}{c} \delta b + \delta b' \, \left( \frac{\vartheta_2(\tau)}{\eta(\tau)} \right)^{12} \end{array} \right] \qquad \text{car}
$$

ncellations among the right moving oscillators !

$$
\delta b = -\frac{32}{3} \hspace{1.5cm} \delta b' = -\frac{2}{3}
$$

hidden spectral flow

a word about modular integrals

$$
\begin{array}{l} \displaystyle\int_{\mathcal{F}}d\mu\ \Gamma_{2,2}(T,U)=-\log T_2U_2\,|\eta(T)\eta(U)|^4\\ \\ \displaystyle\int_{\mathcal{F}_0(2)}d\mu\ \Gamma_{2,2}{\bigl[}^0_1\bigl](T,U)=-\log T_2U_2\,|\vartheta_4(T)\,\vartheta_2(U)|^4\qquad \quad \text{generalization} \end{array}
$$

$$
\int_{\mathcal{F}_0(2)} d\mu \, \Gamma_{2,2}(T,U) \, j(\tau) = -\log|j(T) - j(U)|^2
$$

$$
\int_{\mathcal{F}_0(2)} d\mu \, \Gamma_{2,2} [^0_1](T,U) \, \frac{\vartheta_2^{12}}{\eta^{12}} = -2 \log |j_2(T/2) - j_2(U)|^4 \qquad \qquad \text{new result}
$$

# based on a generalized Borcherds product formula for  $\Gamma_0(2)$

$$
\left(\widehat{\text{CERN}}\right)
$$

$$
\prod_{\substack{K>0\\L\in\mathbb{Z}}} \left( \frac{(1-q_T^K q_U^L)^N}{1-q_T^{NK} q_U^{NL}} \right)^{c(KL)} = \left( \frac{j_2(T) - j_2(U)}{j_2(T) - 24} \right)^2
$$

$$
\frac{\vartheta_2^{12}}{\eta^{12}} + 24 = \sum_n c(n) q^n
$$
a word about modular integrals

$$
\int_{\mathcal{F}} d\mu \, \Gamma_{2,2}(T,U) = -\log T_2 U_2 \, |\eta(T)\eta(U)|^4
$$

Dixon, Kaplunovsky, Louis 1991

$$
\int_{\mathcal{F}_0(2)} d\mu\; \Gamma_{2,2} {\tiny\begin{bmatrix}0\\1\end{bmatrix}}(T,U)=-\log T_2U_2\, |\vartheta_4(T)\,\vartheta_2(U)|^4\qquad \quad \text{generalization}
$$

$$
\int_{\mathcal{F}_0(2)} d\mu \, \Gamma_{2,2}(T,U) \, j(\tau) = -\log|j(T) - j(U)|^2
$$

$$
\int_{\mathcal{F}_0(2)} d\mu \, \Gamma_{2,2} [^0_1](T,U) \, \frac{\vartheta_2^{12}}{\eta^{12}} = -2 \log |j_2(T/2) - j_2(U)|^4 \qquad \qquad \text{new result}
$$

# based on a generalized Borcherds product formula for  $\Gamma_0(2)$

$$
\left(\underbrace{\widehat{\text{CERN}}}{\sum}\right)
$$

$$
\prod_{\substack{K>0\\L\in\mathbb{Z}}} \left( \frac{(1-q_T^K q_U^L)^N}{1-q_T^{NK} q_U^{NL}} \right)^{c(KL)} = \left( \frac{j_2(T) - j_2(U)}{j_2(T) - 24} \right)^2
$$

$$
\frac{\vartheta_2^{12}}{\eta^{12}} + 24 = \sum_n c(n) q^n
$$

a word about modular integrals

$$
\int_{\mathcal{F}} d\mu \; \Gamma_{2,2}(T,U) = -\log T_2 U_2 \, |\eta(T)\eta(U)|^4
$$

$$
\int_{\mathcal{F}_0(2)} d\mu\; \Gamma_{2,2} {\tiny\begin{bmatrix}0\\1\end{bmatrix}}(T,U)=-\log T_2U_2\, |\vartheta_4(T)\,\vartheta_2(U)|^4\qquad \quad \text{generalization}
$$

$$
\int_{\mathcal{F}_0(2)} d\mu \, \Gamma_{2,2}(T,U) \, j(\tau) = -\log|j(T) - j(U)|^2
$$

<sup>4</sup> Dixon, Kaplunovsky, Louis 1991

<sup>2</sup> Cardoso, Lüst, Mohaupt 1995 Harvey, Moore 1996

$$
\int_{\mathcal{F}_0(2)} d\mu \, \Gamma_{2,2} [^0_1](T,U) \, \frac{\vartheta_2^{12}}{\eta^{12}} = -2 \log |j_2(T/2) - j_2(U)|^4 \qquad \qquad \text{new result}
$$

#### based on a generalized Borcherds product formula for  $\Gamma_0(2)$

$$
\left(\underbrace{\widehat{\text{CERN}}}_{\text{V}}\right)
$$

$$
\prod_{\substack{K>0\\L\in\mathbb{Z}}} \left( \frac{(1-q_T^K q_U^L)^N}{1-q_T^{NK} q_U^{NL}} \right)^{c(KL)} = \left( \frac{j_2(T) - j_2(U)}{j_2(T) - 24} \right)^2
$$

$$
\frac{\vartheta_2^{12}}{\eta^{12}} + 24 = \sum_n c(n) q^n
$$

a word about modular integrals

$$
\int_{\mathcal{F}} d\mu \, \Gamma_{2,2}(T,U) = -\log T_2 U_2 \, |\eta(T)\eta(U)|^4
$$

$$
\int_{\mathcal{F}_0(2)} d\mu\; \Gamma_{2,2} {\tiny\begin{bmatrix}0\\1\end{bmatrix}}(T,U)=-\log T_2U_2\, |\vartheta_4(T)\,\vartheta_2(U)|^4\qquad \quad \text{generalization}
$$

$$
\int_{\mathcal{F}_0(2)} d\mu \, \Gamma_{2,2}(T,U) \, j(\tau) = -\log|j(T) - j(U)|^2
$$

CERN

$$
\int_{\mathcal{F}_0(2)} d\mu \, \Gamma_{2,2}^{\text{}}[1]}(T,U) \frac{\vartheta_2^{12}}{\eta^{12}} = -2 \log |j_2(T/2) - j_2(U)|^4
$$

Dixon, Kaplunovsky, Louis 1991

<sup>2</sup> Cardoso, Lüst, Mohaupt 1995 Harvey, Moore 1996

new result

Angelantonj, I.F. , Pioline 2015

#### based on a generalized Borcherds product formula for  $\Gamma_0(2)$

$$
\prod_{\substack{K>0\\L\in\mathbb{Z}}} \left( \frac{(1-q_T^K q_U^L)^N}{1-q_T^{NK} q_U^{NL}} \right)^{c(KL)} = \left( \frac{j_2(T) - j_2(U)}{j_2(T) - 24} \right)^2
$$

$$
\frac{\vartheta_2^{12}}{\eta^{12}} + 24 = \sum_n c(n) q^n
$$

Full Result for  $\rm\,K3\sim T^4/\mathbb{Z}_2$ 

$$
\Delta_{\text{SO}(16)} - \Delta_{\text{SO}(12)} = 72 \log[T_2 U_2 |\eta(T) \eta(U)|^4] - \frac{8}{3} \log[T_2 U_2 |\vartheta_4(T) \vartheta_2(U)|^4] + \frac{2}{3} \log|j_2(T/2) - j_2(U)|^4
$$

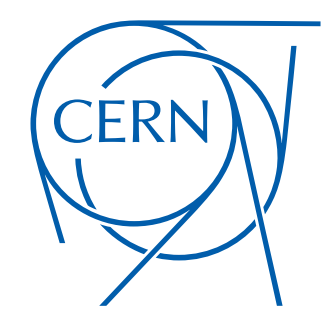

Full Result for  $\rm\,K3\sim T^4/\mathbb{Z}_2$ 

$$
\Delta_{\text{SO}(16)} - \Delta_{\text{SO}(12)} = 72 \log[T_2 U_2 |\eta(T) \eta(U)|^4] - \frac{8}{3} \log[T_2 U_2 |\vartheta_4(T) \vartheta_2(U)|^4] + \frac{2}{3} \log|j_2(T/2) - j_2(U)|^4
$$
  

$$
\int
$$
  

$$
j_2(\tau) = \left(\frac{\eta(\tau)}{\eta(2\tau)}\right)^{24} + 24
$$

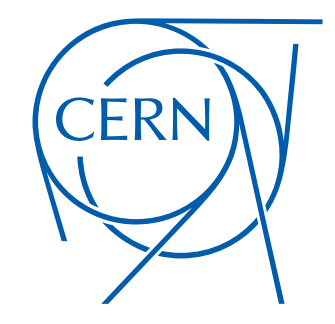

Full Result for  $\rm\,K3\sim T^4/\mathbb{Z}_N$ 

 $\Delta_{\text{SO}(16)} - \Delta_{\text{SO}(12)} = \alpha \, \log[T_2 U_2 \, |\eta(T) \, \eta(U)|^4] + \beta \, \log[T_2 U_2 \, |\vartheta_4(T) \, \vartheta_2(U)|^4]$  $+ \gamma \log |j_2(T/2) - j_2(U)|^4$ 

$$
(\alpha, \beta, \gamma) = (72, -\frac{8}{3}, \frac{2}{3}) \qquad \mathbb{Z}_2 \& \mathbb{Z}_3
$$

$$
(\alpha, \beta, \gamma) = \frac{5}{8}(72, -\frac{8}{3}, \frac{16}{15}) \qquad \mathbb{Z}_4
$$

$$
(\alpha, \beta, \gamma) = \frac{35}{144}(72, -\frac{8}{3}, \frac{1}{3}) \qquad \mathbb{Z}_6
$$

Independently of the details of the vacuum (almost)

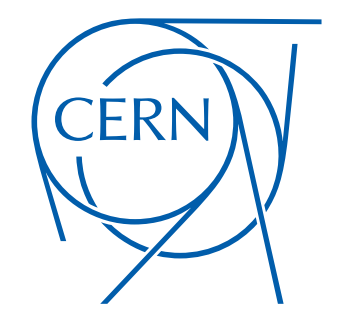

Full Result for  $\rm\,K3\sim T^4/\mathbb{Z}_N$ 

 $\Delta_{\text{SO}(16)} - \Delta_{\text{SO}(12)} = \alpha \, \log[T_2 U_2 \, |\eta(T) \, \eta(U)|^4] + \beta \, \log[T_2 U_2 \, |\vartheta_4(T) \, \vartheta_2(U)|^4]$  $+ \gamma \log |j_2(T/2) - j_2(U)|^4$ 

$$
(\alpha, \beta, \gamma) = (72, -\frac{8}{3}, \frac{2}{3}) \qquad \mathbb{Z}_2 \& \mathbb{Z}_3
$$

$$
(\alpha, \beta, \gamma) = \frac{5}{8}(72, -\frac{8}{3}, \frac{16}{15}) \qquad \mathbb{Z}_4
$$

$$
(\alpha, \beta, \gamma) = \frac{35}{144}(72, -\frac{8}{3}, \frac{1}{3}) \qquad \mathbb{Z}_6
$$

Independently of the details of the vacuum (almost)

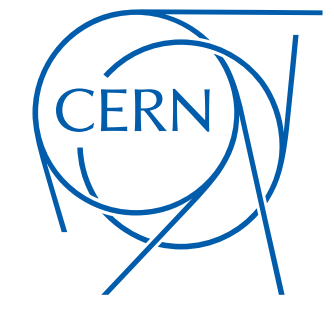

universality

Full Result for  $\text{K}3 \sim T^4/\mathbb{Z}_N$ 

 $\Delta_{\text{SO}(16)} - \Delta_{\text{SO}(12)} = \alpha \, \log[T_2 U_2 \, |\eta(T) \, \eta(U)|^4] + \beta \, \log[T_2 U_2 \, |\vartheta_4(T) \, \vartheta_2(U)|^4]$  $+ \gamma \log |j_2(T/2) - j_2(U)|^4$ 

logarithmic singularity at  $T/2 = U$  (plus images)

extra charged massless states

Drastically different than the supersymmetric case

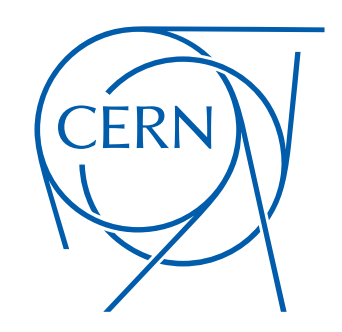

Full Result for  $\text{K3} \sim T^4/\mathbb{Z}_N$ 

difference of beta function coefficients

$$
\Delta_{\text{SO}(16)} - \Delta_{\text{SO}(12)} = \textcircled{a} \log[T_2 U_2 |\eta(T) \eta(U)|^4] + \textcircled{b} \log[T_2 U_2 |\vartheta_4(T) \vartheta_2(U)|^4] + \gamma \log|j_2(T/2) - j_2(U)|^4
$$

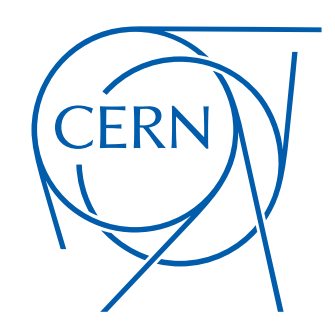

Full Result for  $\text{K3} \sim T^4/\mathbb{Z}_N$ 

 $\Delta_{\text{SO}(16)} - \Delta_{\text{SO}(12)} = \alpha \, \log[T_2 U_2 \, |\eta(T) \, \eta(U)|^4] + \beta \, \log[T_2 U_2 \, |\vartheta_4(T) \, \vartheta_2(U)|^4]$  $+(\gamma)\log |j_2(T/2) - j_2(U)|^4$ 

jump in beta function coefficients

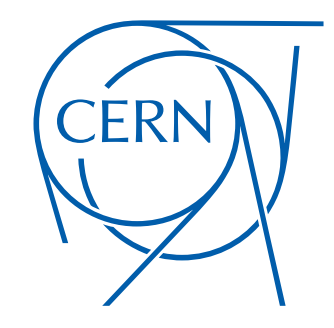

What is the origin of this unexpected universality ?

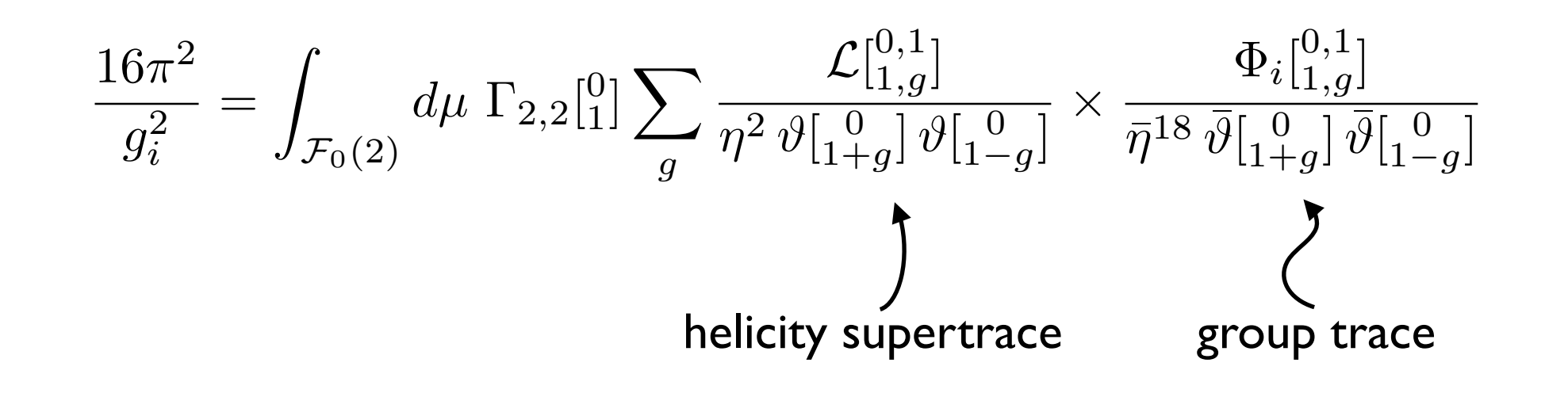

$$
\Delta\Phi^{[H,h]}_{G,g}]=\frac{i}{8\pi}\sum_{k,\ell,\rho,\sigma\in\mathbb{Z}_2}(-)^{(k+\rho)G+(\ell+\sigma)H}\,\bar{\vartheta}^{[k]}_{[\ell}{}^6\,\bar{\vartheta}^{[k+h]}_{[\ell+g]}\,\bar{\vartheta}^{[k-h]}_{[\ell-g]}\,\bar{\vartheta}^{[\rho]}_{[\sigma]}{}^8\,\partial_{\bar{\tau}}\log\frac{\bar{\vartheta}^{[\rho]}_{[\sigma]}}{\bar{\vartheta}^{[k]}_{[\ell]}}\\
$$

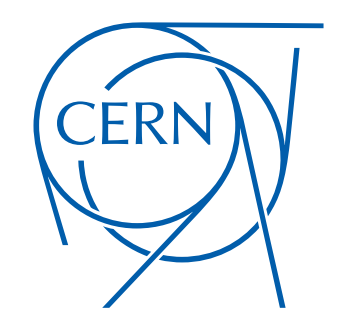

What is the origin of this unexpected universality ?

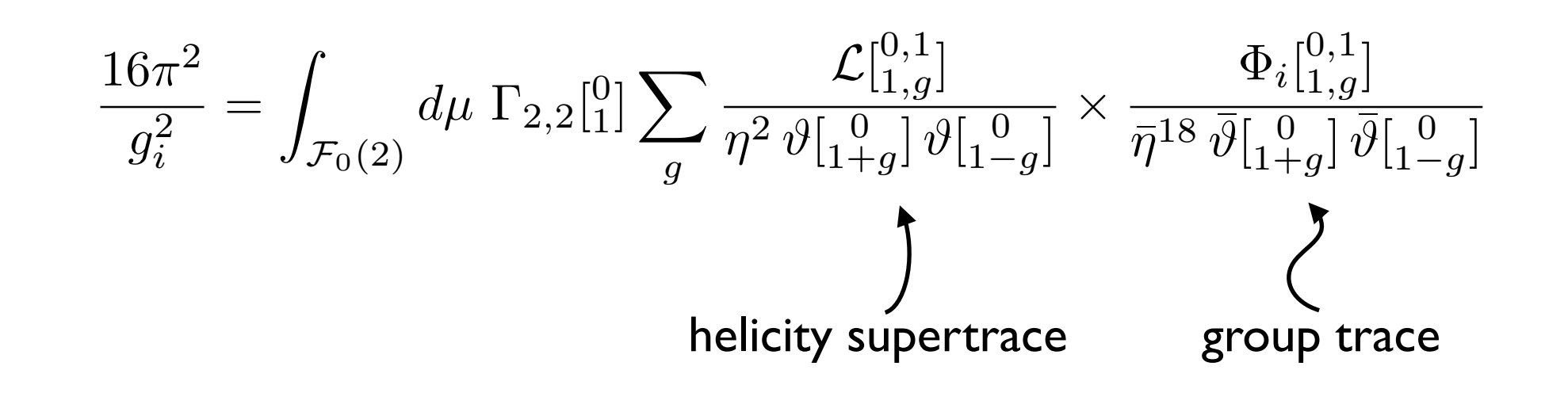

$$
\Delta\Phi^{[H,h]}_{G,g}]=\frac{i}{8\pi}\sum_{k,\ell,\rho,\sigma\in\mathbb{Z}_2}(-)^{(k+\rho)G+(\ell+\sigma)H}\,\bar{\vartheta}^{[k]}_{[\ell}{}^6\,\bar{\vartheta}^{[k+h]}_{[\ell+g]}\,\bar{\vartheta}^{[k-h]}_{[\ell-g]}\,\bar{\vartheta}^{[\rho]}_{[\sigma]}{}^8\,\partial_{\bar{\tau}}\log\frac{\bar{\vartheta}^{[\rho]}_{[\sigma]}}{\bar{\vartheta}^{[k]}_{[\ell]}}\\
$$

$$
\text{spectral flow} \qquad \qquad \text{(repeated Riemann identities)} \qquad \qquad = 4\left(2(-1)^{(1+H)(1+G)}-1\right)\,\bar{\eta}^{18}\,\bar{\vartheta}[{}^{1+h}_{1+g}]\,\bar{\vartheta}[{}^{1-h}_{1-g}]\,.
$$

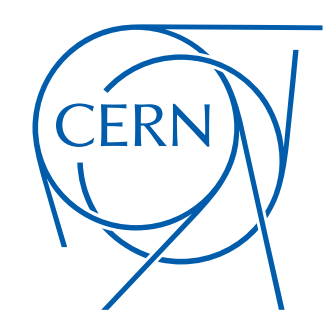

What is the origin of this unexpected universality ?

$$
\frac{16\pi^2}{g_i^2} = \int_{\mathcal{F}_0(2)} d\mu \, \Gamma_{2,2}^{[0]} \left[ \sum_g \frac{\mathcal{L}_{[1,g]}^{[0,1]}}{\eta^2 \vartheta \left[ \frac{0}{1+g} \right] \vartheta \left[ \frac{0}{1-g} \right]} \times \frac{\Phi_i^{[0,1]}_{[1,g]}}{\bar{\eta}^{18} \bar{\vartheta} \left[ \frac{0}{1+g} \right] \bar{\vartheta} \left[ \frac{0}{1-g} \right]}
$$
\nhelicity supertrace  
\ngroup trace  
\n
$$
\frac{i}{\sqrt{2\pi}} \sum_{i=1}^{\infty} \frac{\partial_i (\mu_i) \partial_i (\ell_i, \tau) \mu_i}{\partial_i \bar{\eta}^{18} \bar{\eta}^{18}
$$

$$
\Delta\Phi^{[H,h]}_{G,g}]=\frac{i}{8\pi}\sum_{k,\ell,\rho,\sigma\in\mathbb{Z}_2}(-)^{(k+\rho)G+(\ell+\sigma)H}\,\bar{\vartheta}^{[k]}_{[\ell}{}^6\,\bar{\vartheta}^{[k+h]}_{[\ell+g]}\,\bar{\vartheta}^{[k-h]}_{[\ell-g]}\,\bar{\vartheta}^{[\rho]}_{[\sigma]}{}^8\,\partial_{\bar{\tau}}\log\frac{\bar{\vartheta}^{[\rho]}_{[\sigma]}}{\bar{\vartheta}^{[k]}_{[\ell]}}\\
$$

$$
\text{spectral flow} \qquad \qquad \text{(repeated Riemann identities)} \qquad \qquad = 4\left(2(-1)^{(1+H)(1+G)}-1\right)\,\bar{\eta}^{18}\,\bar{\vartheta}[{}^{1+h}_{1+g}]\,\bar{\vartheta}[{}^{1-h}_{1-g}]\,.
$$

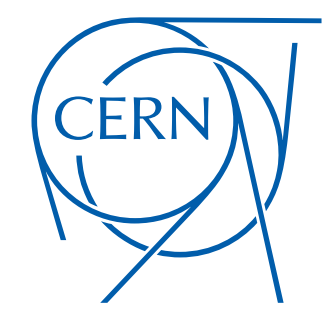

left-right "mirror" of BPS property : projects on right-moving ground states !

What is the origin of this unexpected universality ?

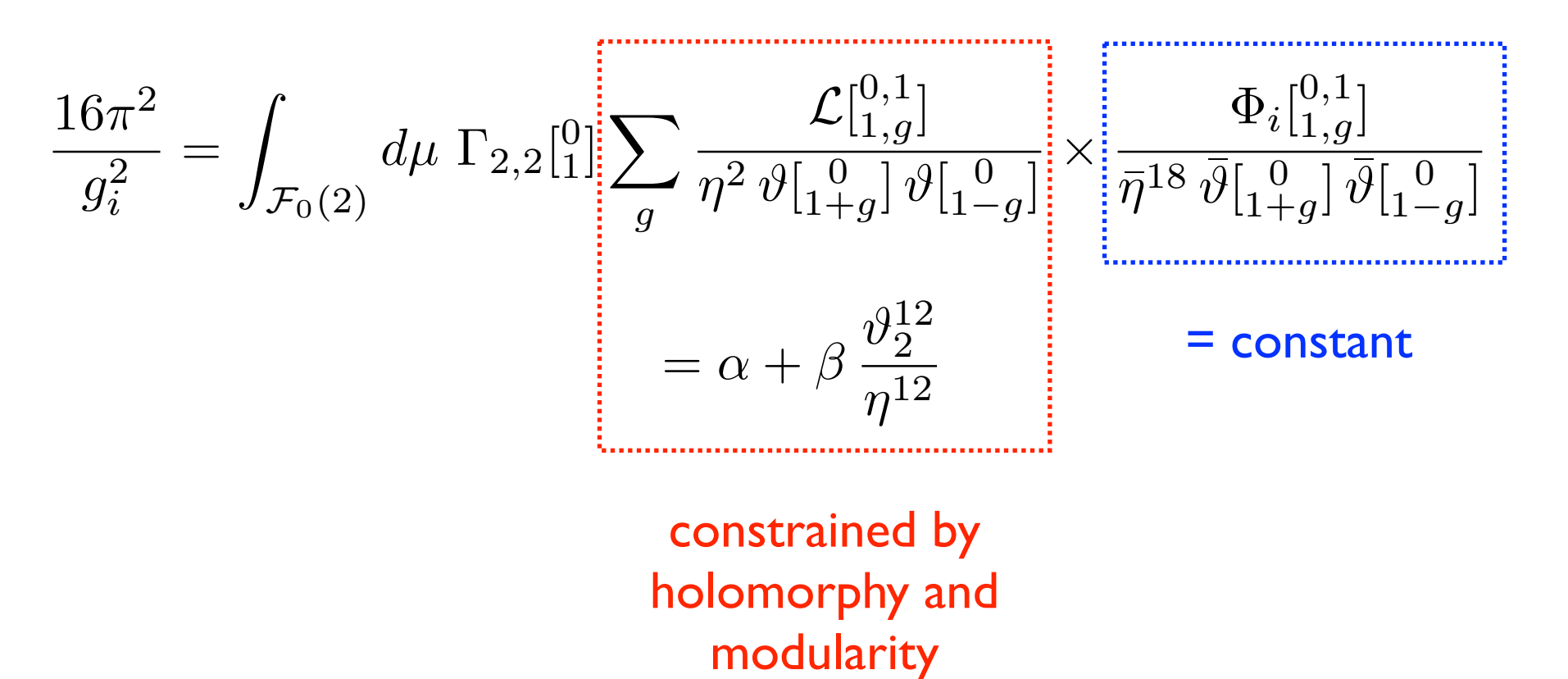

Universality : special property of "N=2 sectors"

depends on the orbifold action on the bosonic side of the heterotic string

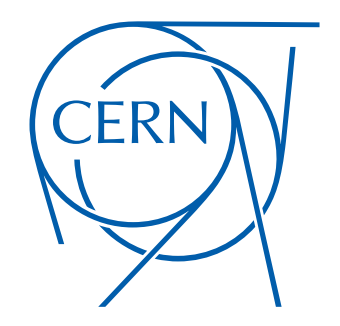

What is the origin of this unexpected universality ?

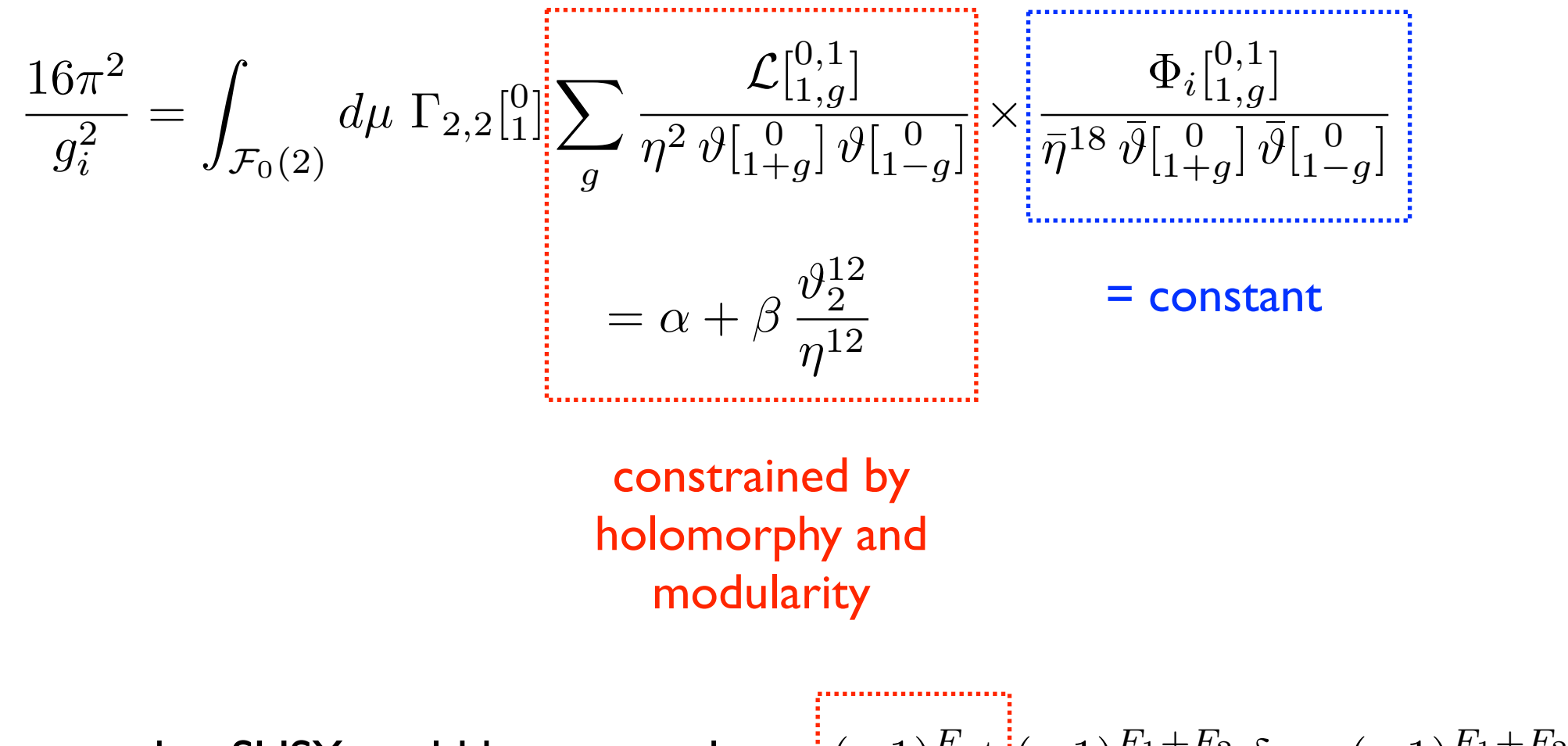

Suppose that SUSY could be restored :  $\qquad \qquad \Big| (-1)^{F_{\rm s.t.}} \Big| (-1)^{F_1+F_2} \, \delta \to (-1)^{F_1+F_2} \, \delta$ 

the left-moving contribution drops out

IF there is no (vector/hyper) enhancement in the bulk of T,U

$$
\frac{\delta \Phi[{}^{0,1}_{1,g}]}{\bar{\eta}^{18} \, \bar{\vartheta}[{}_{1+g}^{0}]^2} = \mathrm{constant}
$$

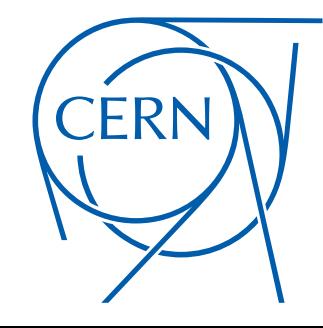

What is the origin of this unexpected universality ?

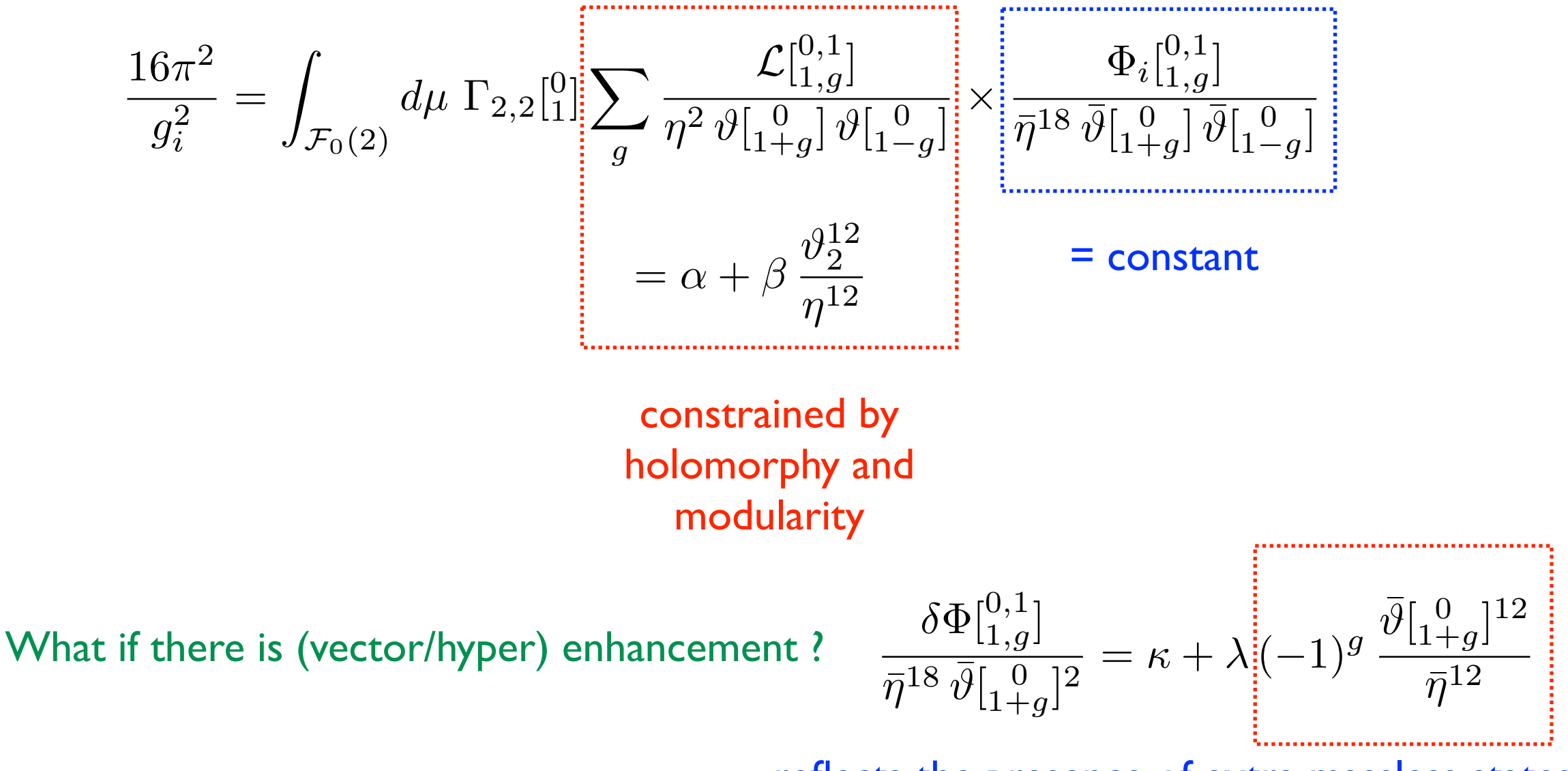

reflects the presence of extra massless states

Additional contributions to the thresholds : generalised universality

$$
\left(\underbrace{\widehat{\text{CERN}}}{\sum}\right)
$$

$$
\int_{\mathcal{F}_0(2)} d\mu \, \Gamma_{2,2}^{[0]} \left| \frac{\vartheta_2^{12}}{\eta^{12}} \right|^2 \quad \biggarrow \quad \int_{\mathcal{F}_0(2)} d\mu \, \Gamma_{2,2}^{[0]} \left| \frac{E_6 + E_4 X_2}{\eta^{12}} \right|^2
$$

Does non-supersymmetric Universality arise in chiral models ?

What about singularities due to extra massless scalars ?

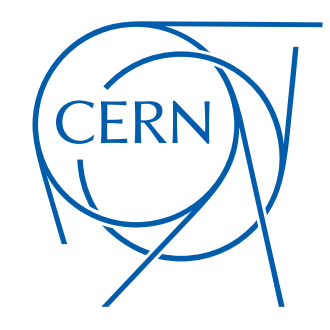

Does non-supersymmetric Universality arise in chiral models ?

What about singularities due to extra massless scalars ?

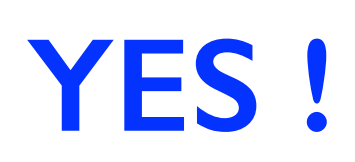

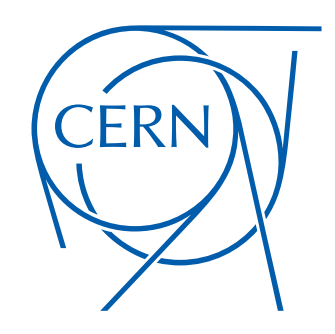

Does non-supersymmetric Universality arise in chiral models ?

What about singularities due to extra massless scalars ?

Work with CY in the singular limit realised as  $T^6/\mathbb{Z}_2 \times \mathbb{Z}_2$  with standard embedding

**YES !**

 $G = \text{E}_6 \times \text{E}_8 \times \text{U}(1)^2$ 

#### Charged massless spectrum : Chiral

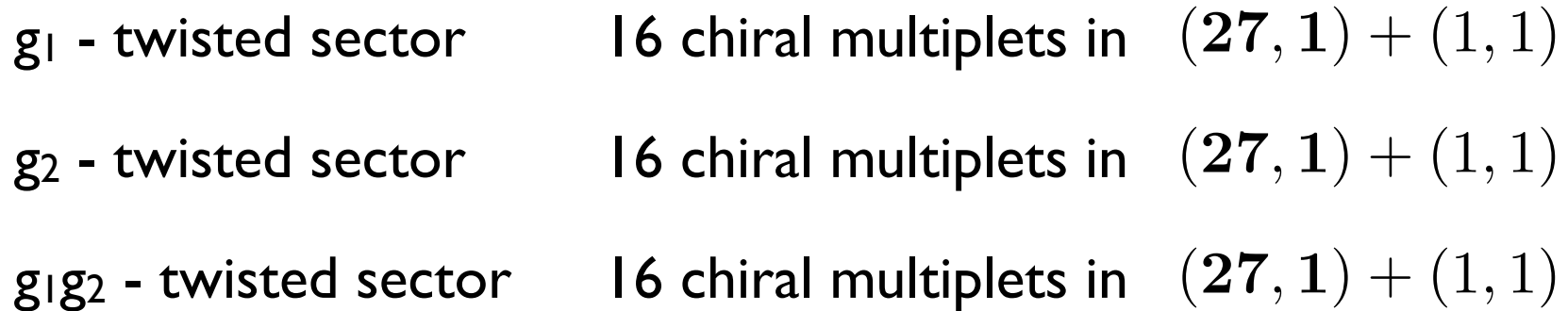

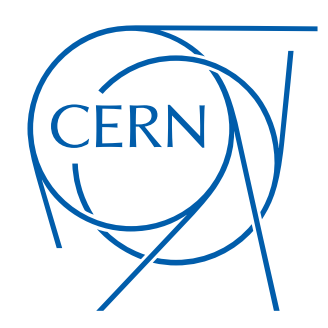

Does non-supersymmetric Universality arise in chiral models ?

What about singularities due to extra massless scalars ?

Work with CY in the singular limit realised as  $T^6/\mathbb{Z}_2 \times \mathbb{Z}_2$  with standard embedding

**YES !**

 $G = \text{E}_6 \times \text{E}_8 \times \text{U}(1)^2$ 

#### Charged massless spectrum : Chiral

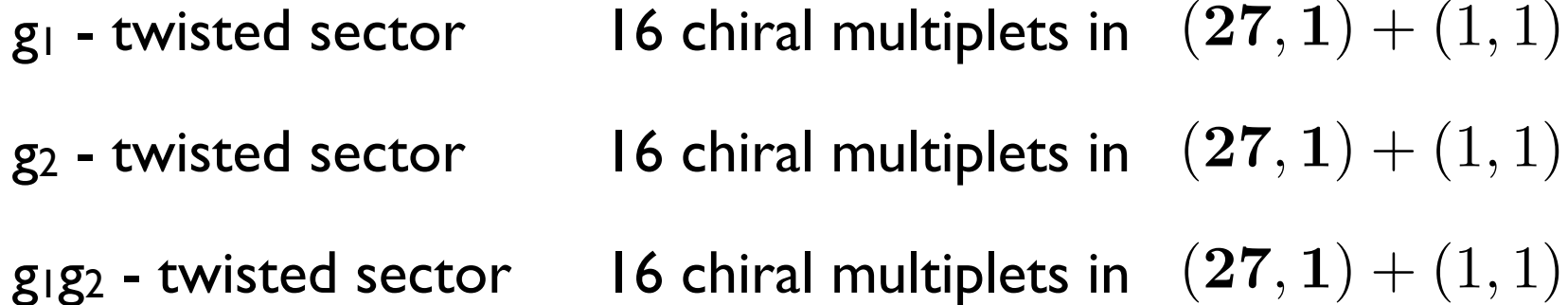

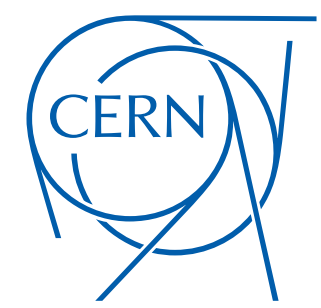

Turn on a Scherk-Schwarz flux on top  $\mathbb{Z}'_2 = (-1)^{F_{\text{s.t.}} + F_1 + F_2} \delta$ 

 $G = SO(10) \times SO(16)$  CY with Scherk-Schwarz flux (N=0)

Charged massless spectrum : Chiral

twisted sectors

**6 N=1 chiral multiplets** 
$$
(16, 1) + (10, 1) + (1, 1)
$$

16 complex scalars  $(10, 1) + 2(1, 1)$ 

16 fermions  $(16, 1)$ 

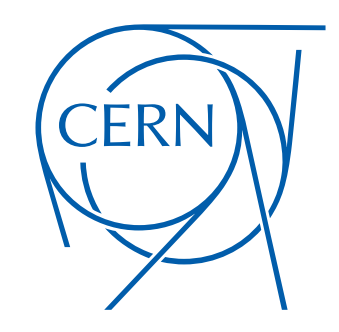

Universality in Models with Chirality

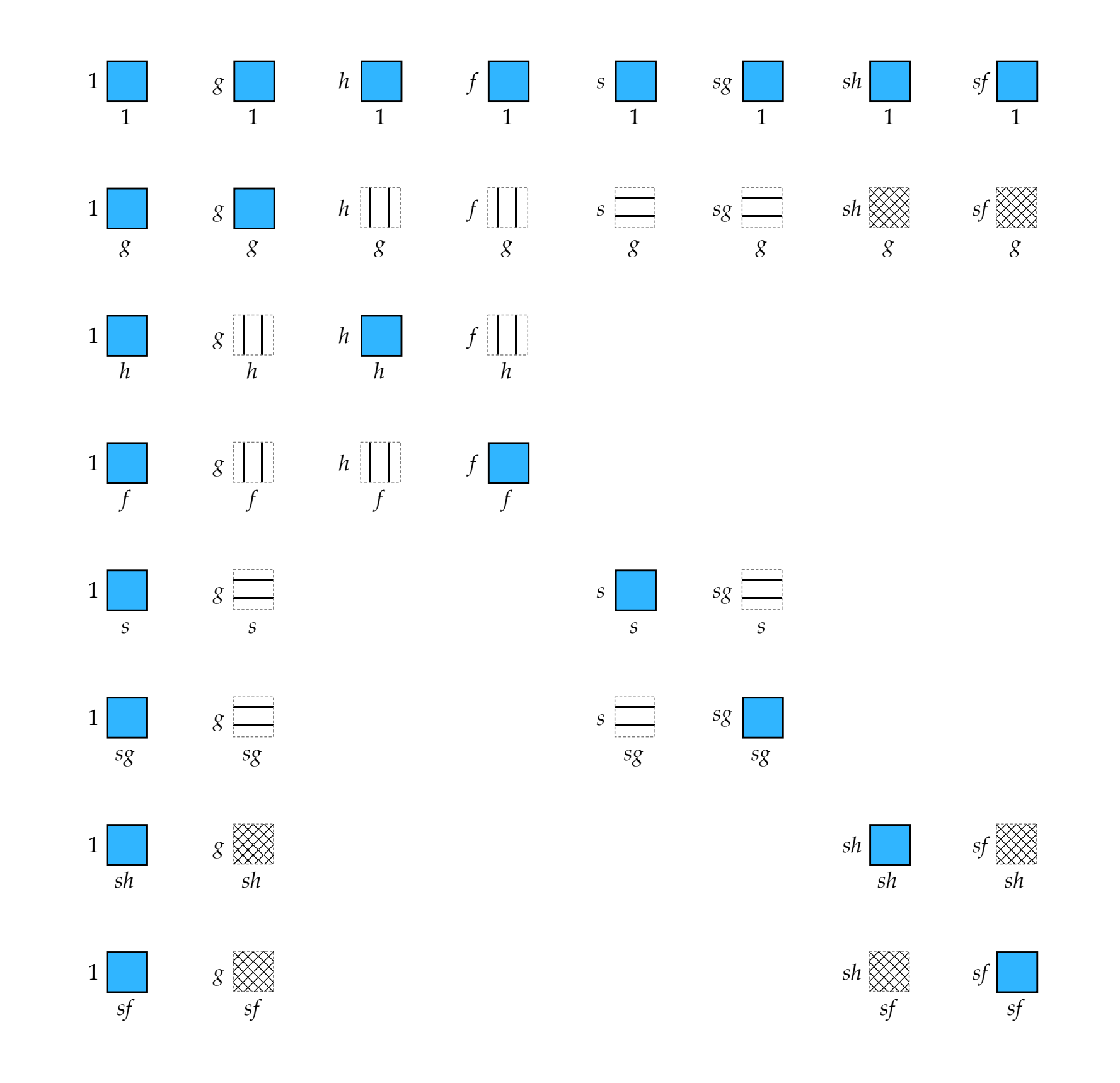

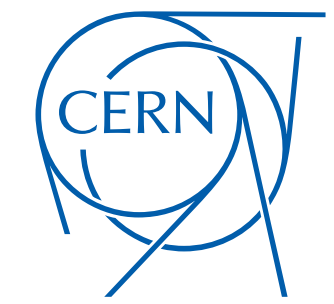

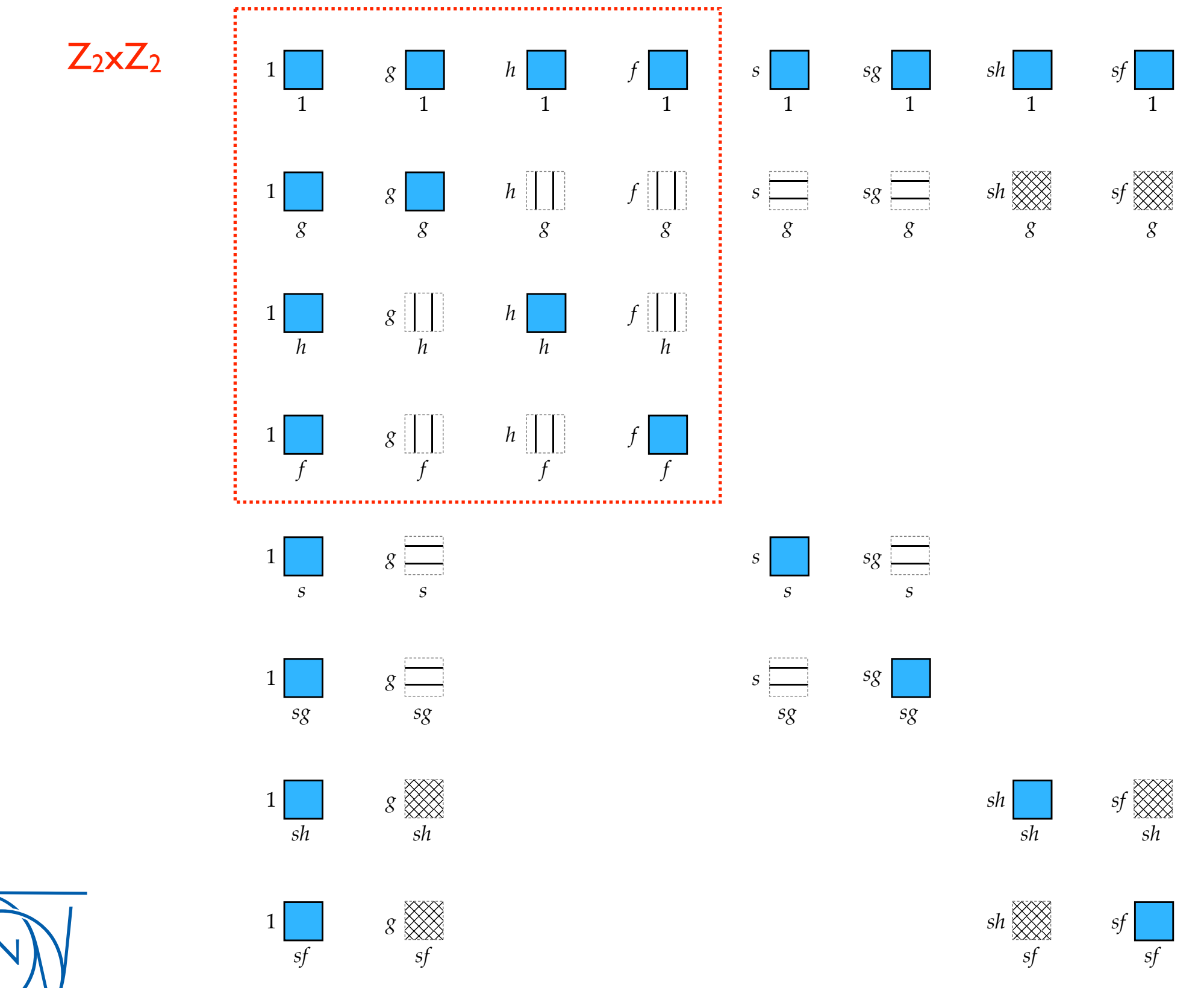

CERN

"Blue orbits"

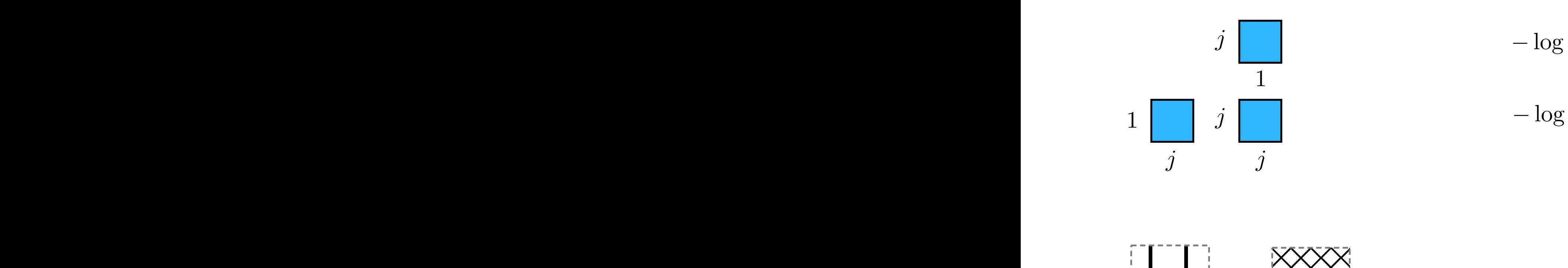

*g*

*f*

*g*

$$
j \left[ \qquad \qquad -\log \, T_2^{(i)} U_2^{(i)} \, |\eta(T^{(i)}) \, \eta(U^{(i)})|^4 \right.
$$

 $1\begin{array}{|c|c|c|}\hline &j&-{\log T_2^{(1)}}U_2^{(1)}\,|\vartheta_4(T^{(1)})\,\vartheta_2(U^{(1)})|^4\hline \end{array}$ 

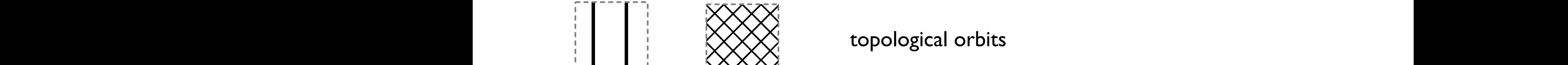

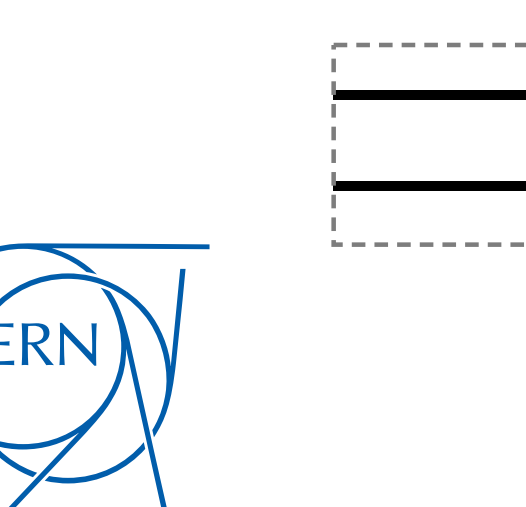

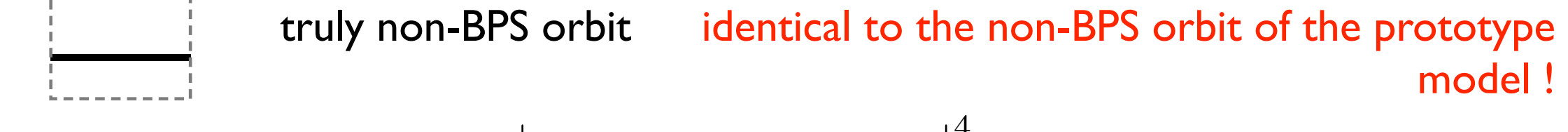

*f f f f f h*  $\left| \int_{2}^{4} (T^{(1)}/2) - j_2(U^{(1)}) \right|^4$  $\begin{array}{c} \hline \end{array}$  $j_2(T^{(1)}/2) - j_2(U^{(1)})$  $\overline{\phantom{a}}$  $\overline{\phantom{a}}$  $\vert$ 4

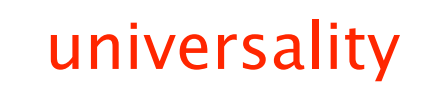

One-loop radiative corrections to gauge couplings in heterotic strings

- One-loop radiative corrections to gauge couplings in heterotic strings
- Supersymmetry spontaneously broken by Scherk-Schwarz flux

One-loop radiative corrections to gauge couplings in heterotic strings

Supersymmetry spontaneously broken by Scherk-Schwarz flux

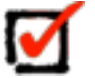

Differences of thresholds for non-abelian gauge group factors

- One-loop radiative corrections to gauge couplings in heterotic strings
- Supersymmetry spontaneously broken by Scherk-Schwarz flux

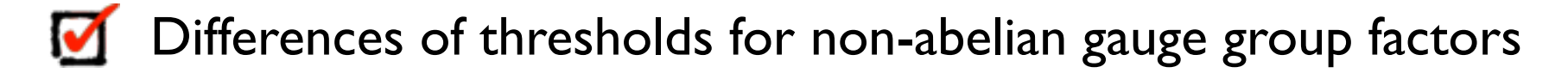

Remarkable and unexpected Universality structure

- One-loop radiative corrections to gauge couplings in heterotic strings
- Supersymmetry spontaneously broken by Scherk-Schwarz flux

- Differences of thresholds for non-abelian gauge group factors
- Remarkable and unexpected Universality structure
- Can arise in chiral models

- One-loop radiative corrections to gauge couplings in heterotic strings
- Supersymmetry spontaneously broken by Scherk-Schwarz flux

- Differences of thresholds for non-abelian gauge group factors
- Remarkable and unexpected Universality structure
- Can arise in chiral models
- Opens possibilities for string model building

### **Outlook**

**Outlook** 

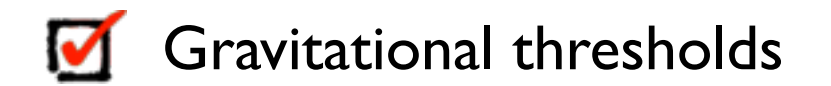

# **Outlook**

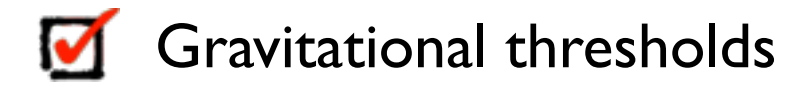

Semi-realistic string model building ?
## *Thank you !*

*CONSTRUCTION*